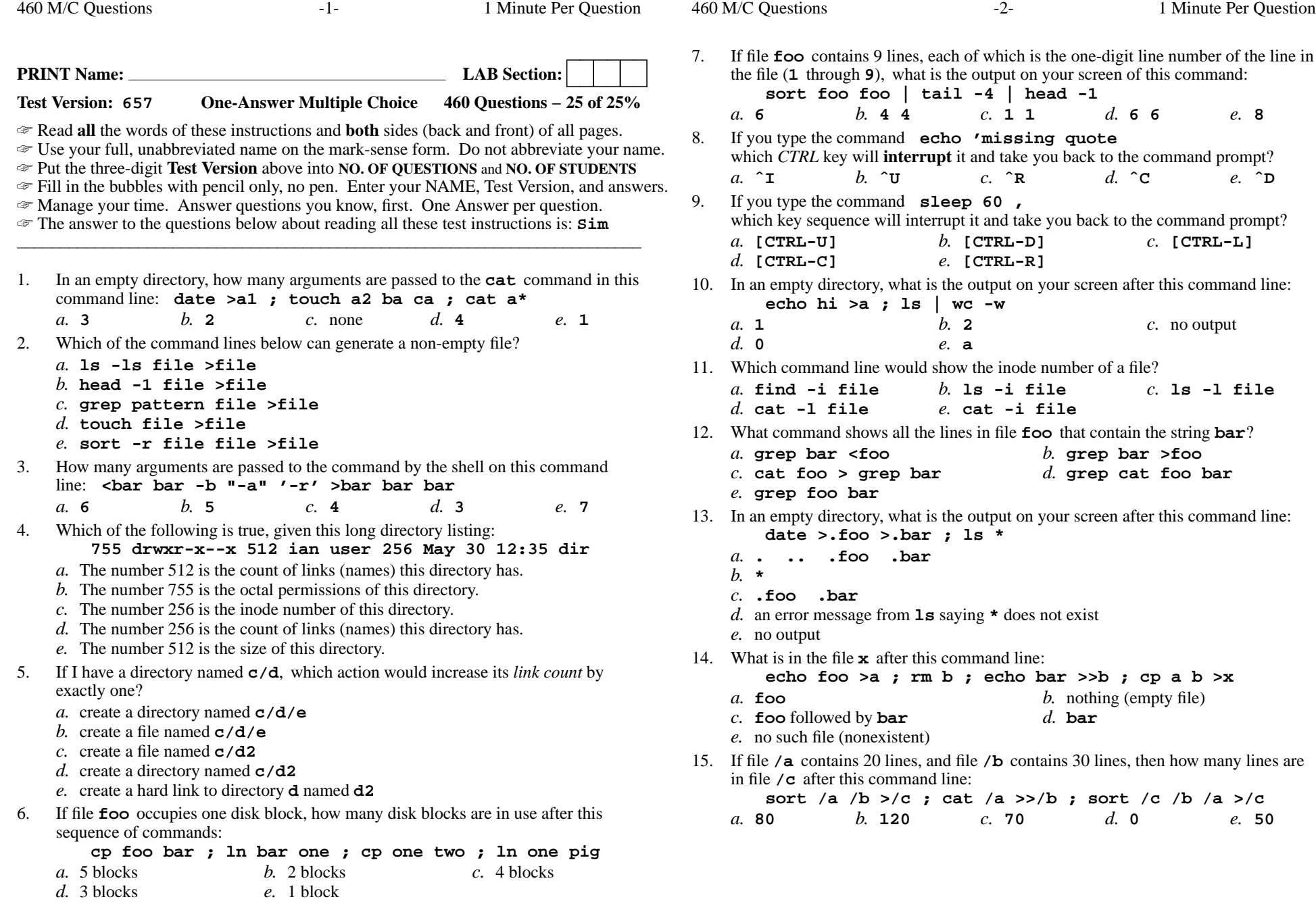

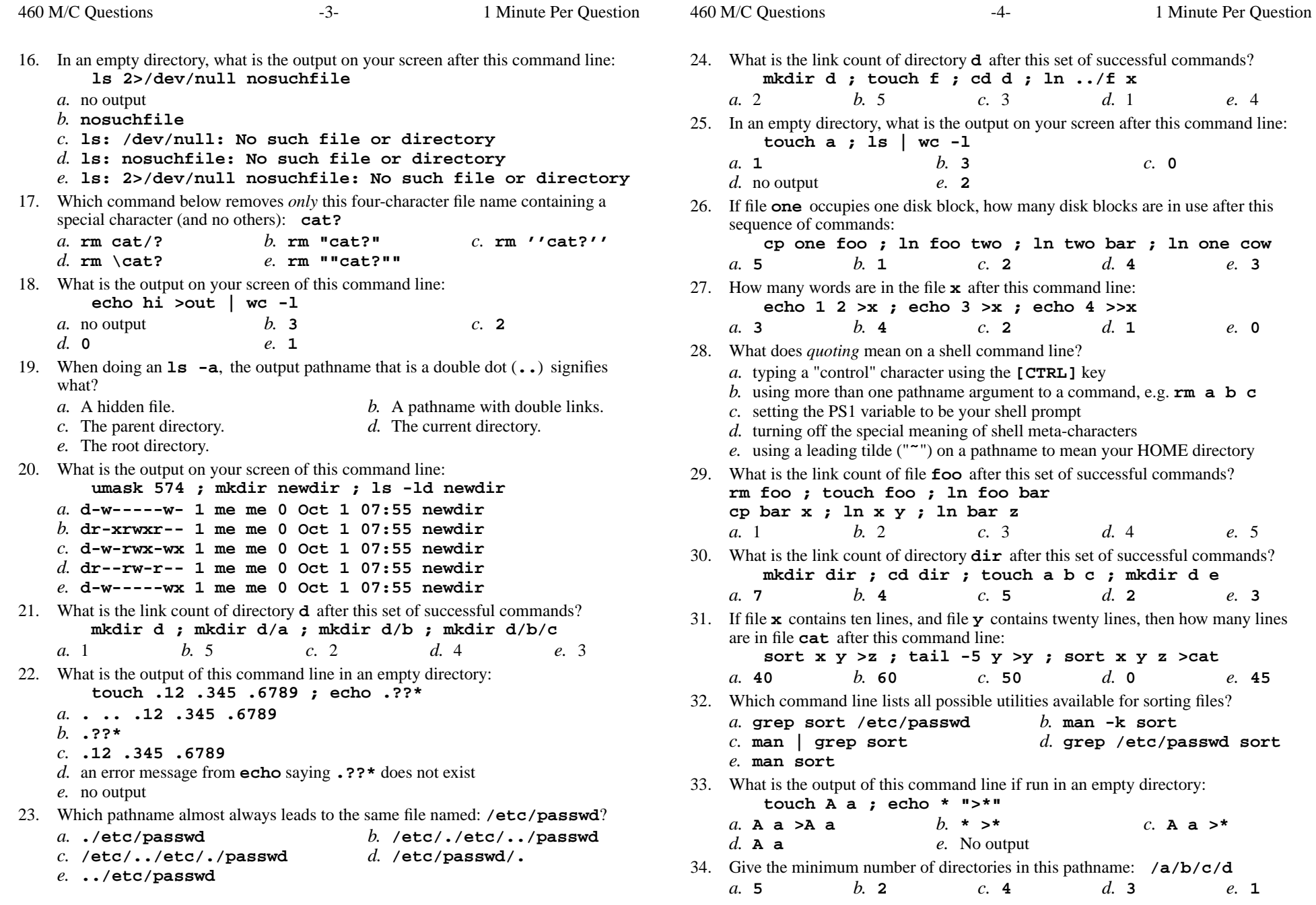

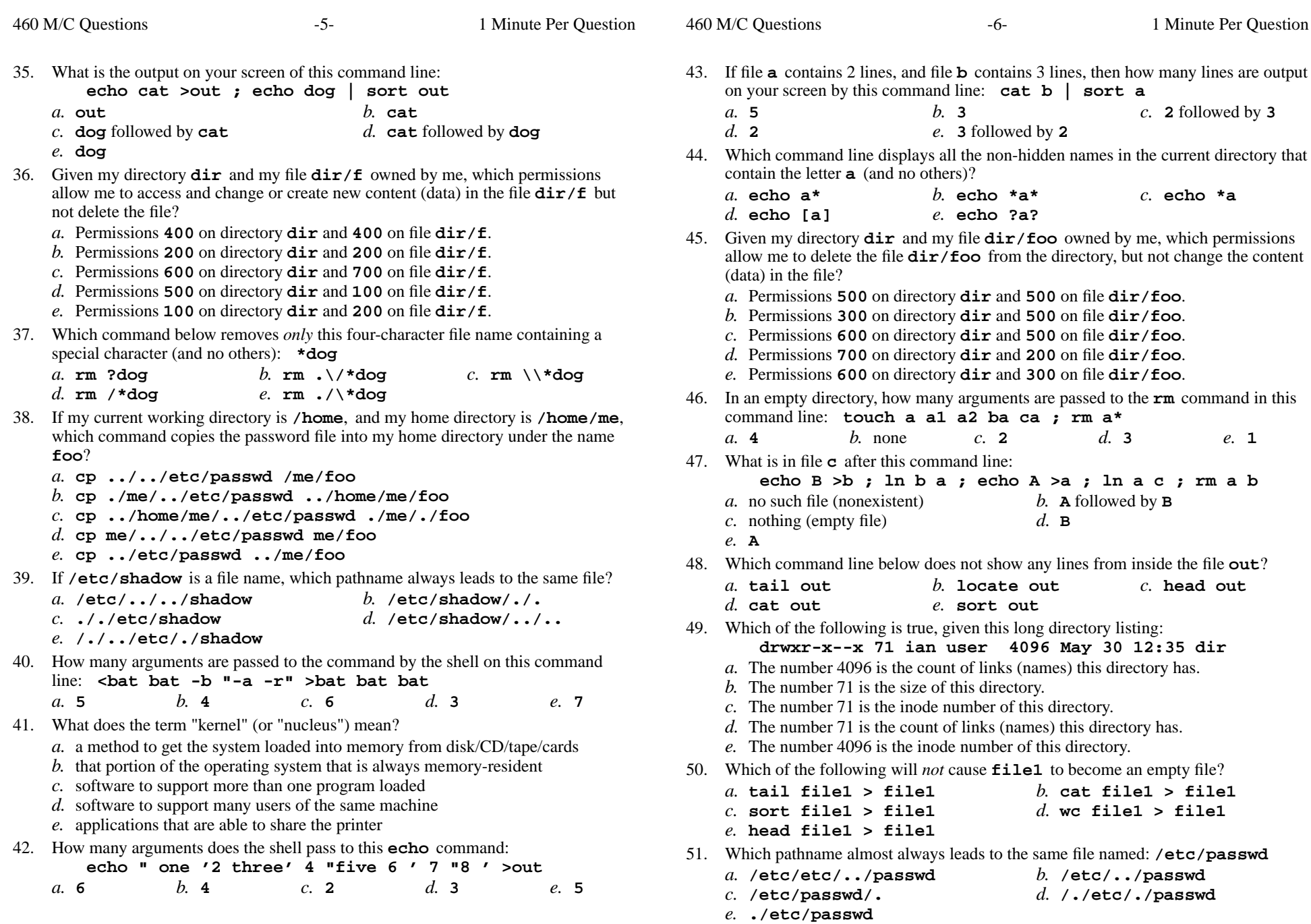

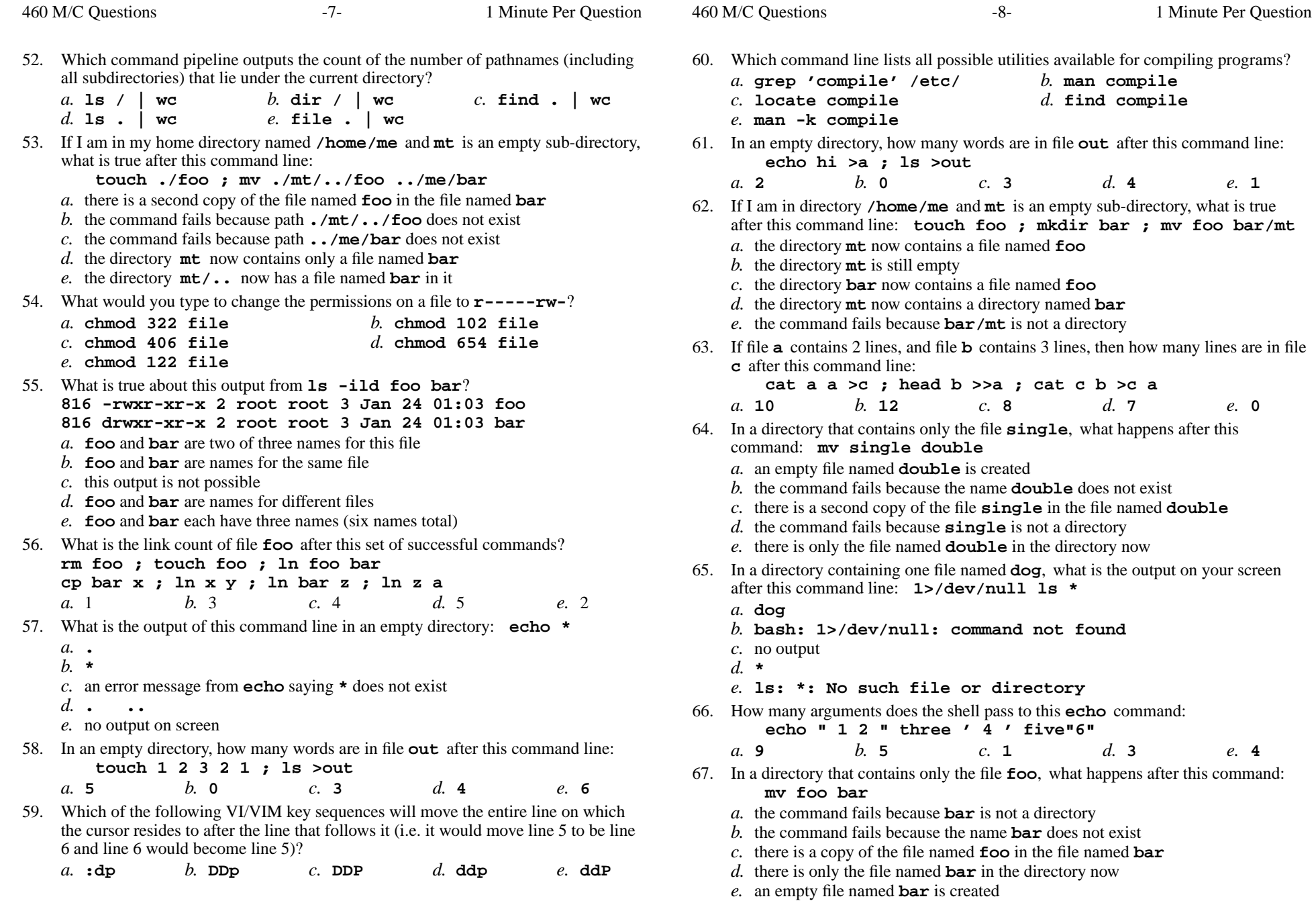

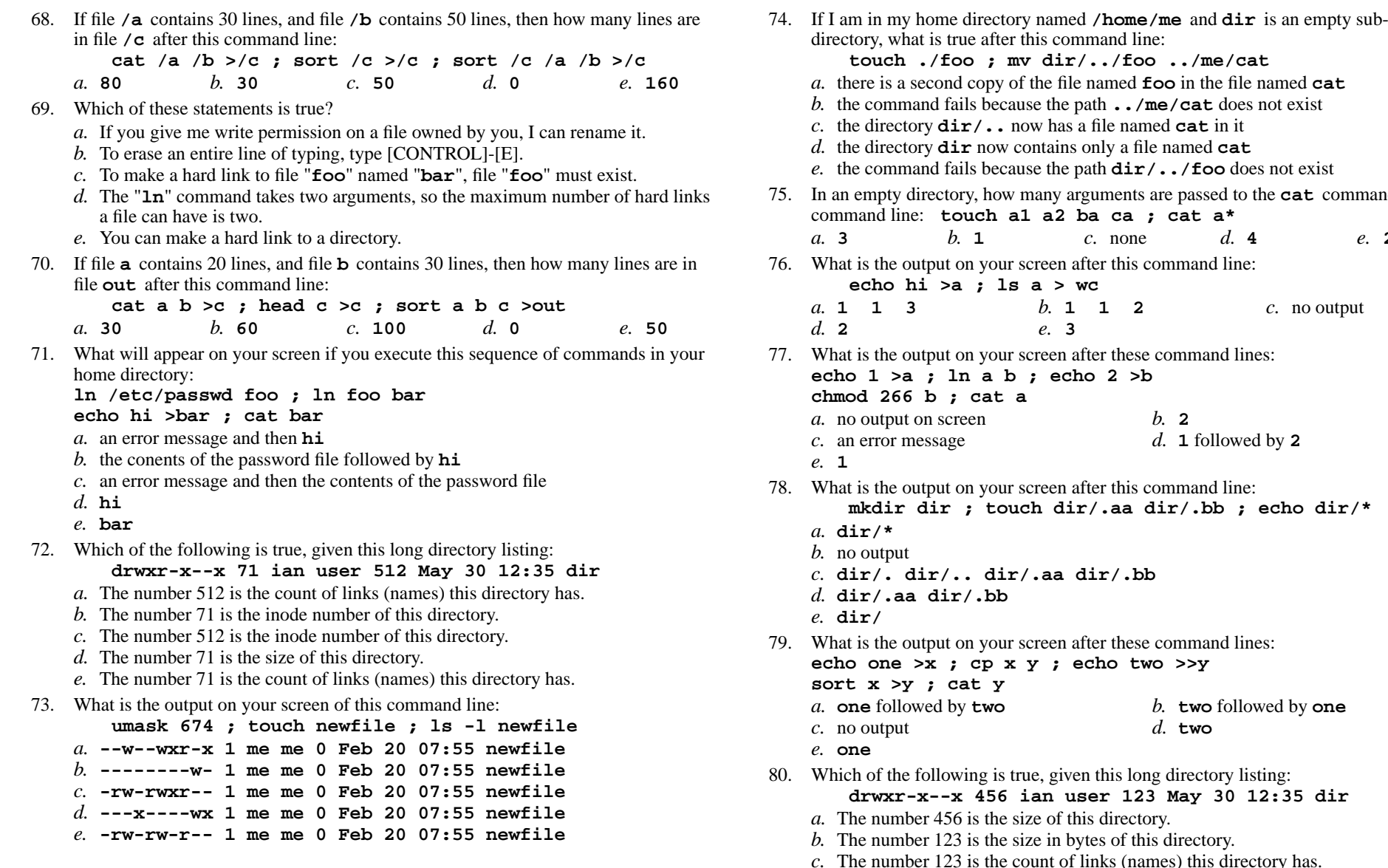

his command line: **touch ./foo ; mv dir/../foo ../me/cat** there is a second copy of the file named **foo** in the file named **cat** the command fails because the path **../me/cat** does not exist now has a file named **cat** in it ontains only a file named **cat**  the command fails because the path **dir/../foo** does not exist an empty directory, how many arguments are passed to the **cat** command in this **a2 ba ca ; cat a\***  $d.4$  *b.* **<sup>1</sup>** *c.* none *d.* **<sup>4</sup>** *e.* **<sup>2</sup>** creen after this command line: **a** > wc  $b. 1 1 2$ *b.* **1 1 2** *c.* no output *e.* **3**  *e.* **<sup>3</sup>** creen after these command lines: **:** echo 2 >b *b.* **<sup>2</sup>**e  $d. 1$  followed by 2 creen after this command line: **mkdir dir ; touch dir/.aa dir/.bb ; echo dir/\* dir/. dir/.. dir/.aa dir/.bb**creen after these command lines: **echo one >x ; cp x y ; echo two >>y** followed by **two** *b.* **two** followed by **one** *d.* **two**ne, given this long directory listing: **drwxr-x--x 456 ian user 123 May 30 12:35 dir**ze of this directory.

- ze in bytes of this directory.
- bunt of links (names) this directory has.
- *d.* The number 456 is the inode number of this directory.
- *e.* The number 456 is the octal permissions of this directory.

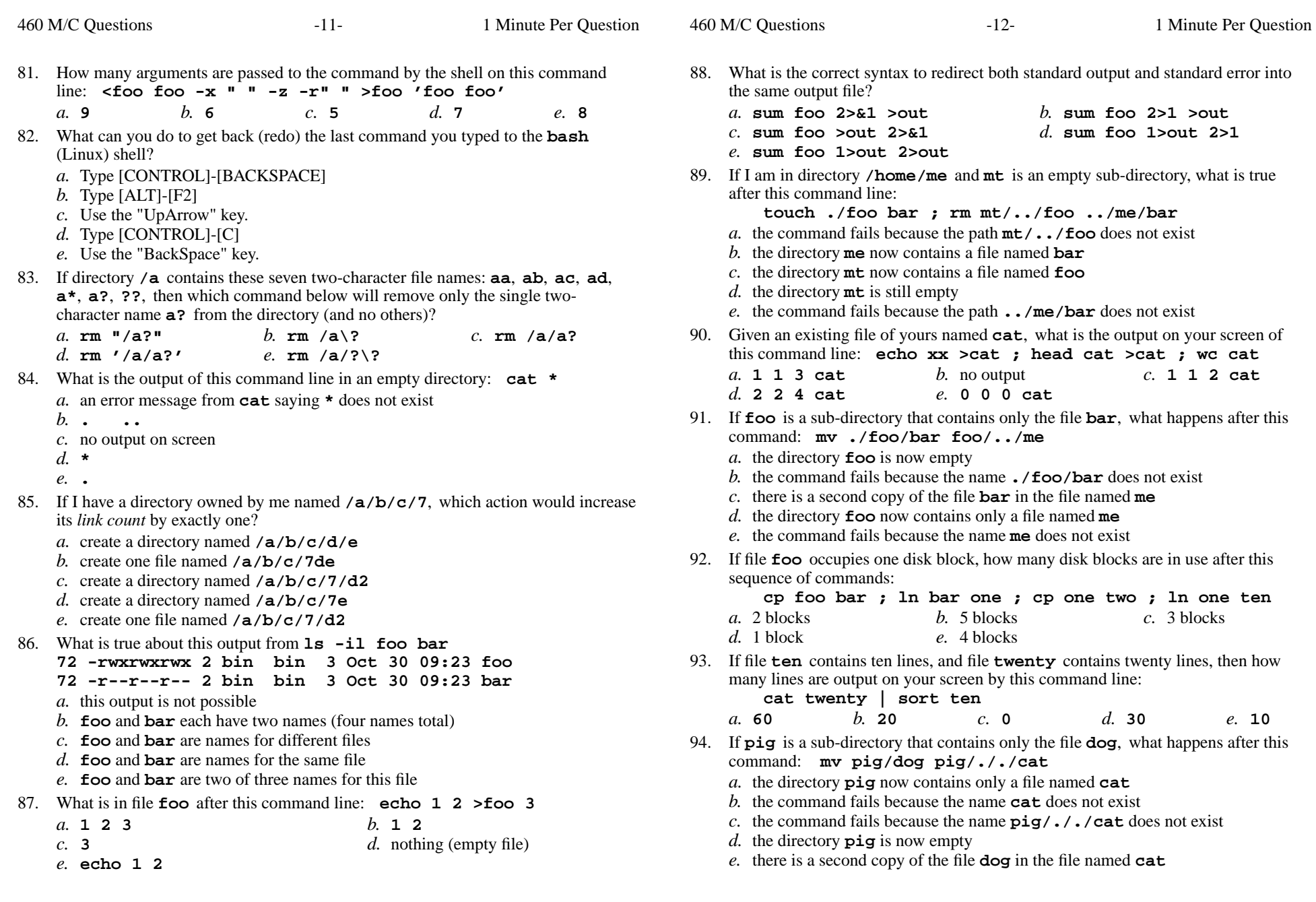

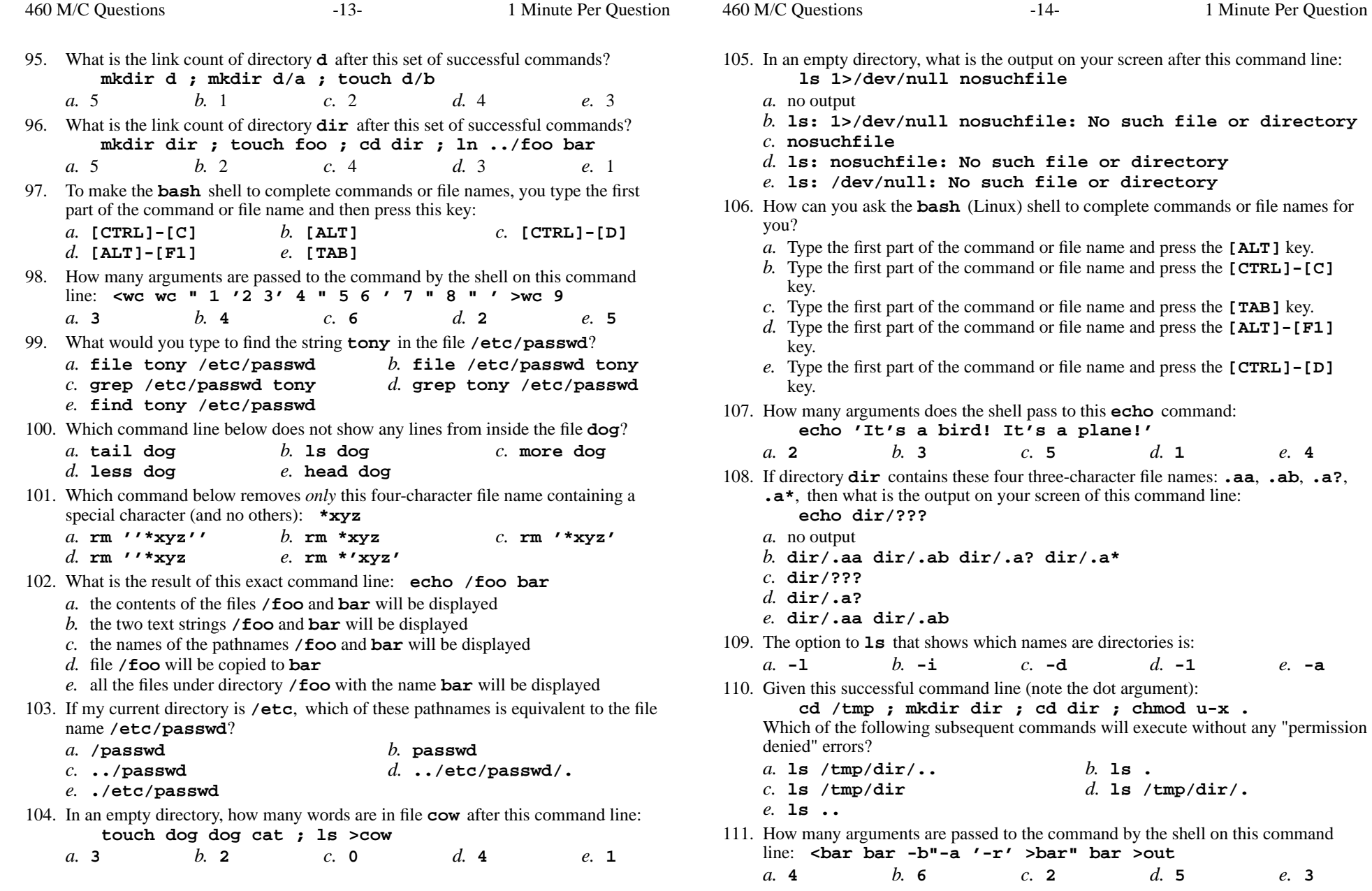

460 M/C Questions $-15-$  1 Minute Per Question 112. What command shows all the lines in file **foo** that contain the string **bar**? *a.* **grep bar <foo** *b.* **cat foo > grep bar** *c.* **foo | grep bar** *d.* **cat foo | wc bar** *e.* **grep foo bar** 113. What is the output of this command line in an empty directory: **touch .a .b .c ; echo .??\****a.* **.a .b .c** *b.* an error message from **echo** saying **.??\*** does not exist *c.* no output *d.* **. .. .a .b .c** *e.* **.??\*** 114. If directory **/a** contains these seven two-character file names: **aa**, **ab**, **ac**, **ad**, **a?**, **<sup>a</sup>\***, **a.**, then which command below will remove only the single twocharacter name **a?** from the directory (and no others)? *a.* **rm /a/a\?** *b.* **rm /a/a\*** *c.* **rm /a/a?** *d.* **rm /a/a[\*]** *e.* **rm /a?** 115. What is the output of this command line in an empty directory: **touch 1 2 3 .a .ab .abc ; echo [.]\****a.* **.a .ab .abc** *b.* an error message from **echo** saying **[.]\*** does not exist *c.* **. .. .a .ab .abc** *d.* no output*e.* **[.]\*** 116. Which of these statements is true? *a.* Unix commands must be entered in lower-case letters. *b.* To erase an entire line of typing, type [CONTROL]-[E]. *c.* To delete a word from the shell command line, type [CONTROL]-[D]*d.* To indicate End-of-File (no more input), type [CONTROL]-[E]. *e.* Unix commands can be entered in upper-case or lower-case letters; they areequivalent.117. If <sup>I</sup> am in my home directory named **/home/me** and **mt** is an empty sub-directory, what is true after this command line: **touch ./foo ; mv ./mt/../foo ../me/bar***a.* the directory **mt/..** now has a file named **bar** in it *b.* the directory **mt** now contains only a file named **bar** *c.* there is a second copy of the file **foo** in the file named **bar** *d.* the command fails because path **../me/bar** does not exist *e.* the command fails because path **./mt/../foo** does not exist 460 M/C Questions $-16-$  1 Minute Per Question 118. What is the output of this command line in an empty directory: **ls \****a.* an error message from **ls** saying **\*** does not exist *b.* **.** *c.* **. ..** *d.* no output on screen*e.* **\*** 119. If you type the command **cat ,** which key sequence will send an EOF and take you back to the command prompt?*a.* **[CTRL-U]** *b.* **[CTRL-D]** *c.* **[CTRL-C]** *d.* **[CTRL-R]** *e.* **[CTRL-L]** 120. If **foo** is a sub-directory that contains only the file **bar**, what happens after this command: **mv foo/me foo/bar** *a.* the command fails because **bar** is not a directory *b.* there is only the file named **me** in the directory now *c.* there is a second copy of the file **bar** in the file named **me** *d.* an empty file named **me** is created *e.* the command fails because the name **me** does not exist 121. If my current directory is **/lib**, which of these pathnames is equivalent to thepathname **/lib/x/y**? *a.* **../x/y** *b.* **/x/y** *c.* **../lib/x/y** *d.* **./lib/x/y** *e.* **../lib/y** 122. In an empty directory, what is the output on your screen after this command line: **touch a b .1 .2 ; echo .??\****a.* **. .. .1 .2** *b.* **<sup>a</sup> <sup>b</sup>** *c.* an error message from **echo** saying **.??\*** does not exist *d.* **. .. <sup>a</sup> <sup>b</sup> .1 .2** *e.* **.??\*** 123. Which command counts the number of Unix permission groups you are in? *a.* **wc groups** *b.* **id | wc** *c.* **echo groups | wc** *d.* **groups | wc** *e.* **umask | wc** 124. Which command line below outputs only lines 6-10 of the file named **foo**? *a.* **head -5 foo | tail -10** *b.* **tail -15 foo | head -5** *c.* **tail -10 foo | head -6** *d.* **head -10 foo | tail -5** *e.* **head -10 foo | tail -6** 125. In the output of **ls -a**, the two-character name **..** signifies what? *a.* The current directory. *b.* A hidden file. *c.* The root directory. *d.* The parent directory. *e.* A file or directory with double links.

460 M/C Questions $-17-$  1 Minute Per Question 126. What is true about this output from **ls -il foo bar 15 -r-x-----x 2 bin bin 3 Oct 30 09:23 foo 15 -r-x-----x 2 bin bin 3 Oct 30 09:23 bar** *a.* this output is not possible *b.* **foo** and **bar** are names for different files *c.* **foo** and **bar** each have three names (six names total) *d.* **foo** and **bar** are two of three names for this file *e.* **foo** and **bar** are names for the same file 127. Which command line below never shows any lines from inside the file **cow**? *a.* **tail cow** *b.* **head cow** *c.* **grep pattern cow** *d.* **sort cow** *e.* **wc cow** 128. What can you do to get back (redo) the last command you typed to the **bash**(Linux) shell? *a.* Type [CONTROL]-[BACKSPACE]*b.* Use the "PageUp" key. *c.* Type [CONTROL]-[PREVIOUS]*d.* Use the "UpArrow" key. *e.* Type [ALT]-[F2]129. If my current directory is **/etc**, which of these pathnames is equivalent to thepathname **/etc/x/y**? *a.* **../x/y** *b.* **/x/y** *c.* **../etc/x/y** *d.* **./etc/x/y** *e.* **../etc/y** 130. If I have a directory owned by me named **me/dir**, which action would increase its *link count* by exactly one? *a.* create one file named **me/dir2** *b.* create a directory named **me/dir2** *c.* create a directory named **me/dir/.** *d.* create one file named **me/dir/bar** *e.* create a directory named **me/dir/foo** 131. In an empty directory, what is the output on your screen of this command line: **echo hi >foo >bar ; cat foo** *a.* **cat: foo: No such file or directory***b.* **hi** *c.* no output *d.* **hi >foo** *e.* **hi >foo >bar** 132. How many lines are in file **out** after this command line: **date >wc >cat >out** *b.* **<sup>1629</sup>** *c.* **<sup>1</sup>** *a.* **<sup>2</sup>***d.* **000***e.* **<sup>0</sup>**

460 M/C Questions $-18-$  1 Minute Per Question 133. What would you see if you typed this command: **cat /users** *a.* The contents of the file **users** located in your home directory *b.* The contents of your subdirectory named **users** *c.* The contents of the file **users** located in the root directory *d.* The contents of your directory named **users** *e.* The contents of the file **users** located in the parent directory 134. What is the output on your screen after these command lines: **echo 1 >x ; ln x y ; echo 2 >>yhead -1 x >y ; cat y***a.* **1** followed by **2** *b.* **1** *c.* no output *d.* **<sup>2</sup>** followed by **<sup>1</sup>** *e.* **<sup>2</sup>** 135. If file **<sup>a</sup>** contains 2 lines, and file **<sup>b</sup>** contains 3 lines, then how many lines are in file **c** after this command line: **ln a d ; ln d e ; ln b f >c** *a.* **5** *b.* **<sup>3</sup>** *c.* **<sup>0</sup>** *d.* **<sup>2</sup>** *e.* **<sup>4</sup>** 136. If **foo** is a sub-directory that contains only the file **bar**, what happens after this command: **mv foo/./bar foo/././me***a.* the directory **foo** is now empty *b.* the command fails because the name **me** does not exist *c.* the directory **foo** now contains only a file named **me** *d.* the command fails because the name **foo/./bar** does not exist *e.* there is a second copy of the file **bar** in the file named **me** 137. What is the output on your screen after these command lines: **echo 1 >x ; cp x y ; echo 2 >>ysort x >y ; cat y***a.* **<sup>2</sup>***b.* no output  $c.$  **2** followed by **1**  $e.$  **1** *d.* **<sup>1</sup>** followed by **<sup>2</sup>** *e.* **<sup>1</sup>** 138. What is the output of this command line in an empty directory: **touch .1 .2 .3 4 5 6 ; echo .\****a.* **.1 .2 .3 4 5 6***b.* **.\*** *c.* **. .. .1 .2 .3** *d.* an error message from **echo** saying **.\*** does not exist *e.* **456** 139. If <sup>I</sup> am in my home directory named **/home/ian** and **mt** is an empty subdirectory, what is true after this command line: **touch ../ian/cat ; cp ./mt/../cat ./mt/../dog***a.* the file named **cat** is now renamed to **dog** *b.* the directory **mt** now has a file named **dog** in it *c.* the directory **mt** is still empty *d.* the directory **mt** now contains two files *e.* the command fails because the path **./mt/../cat** does not exist

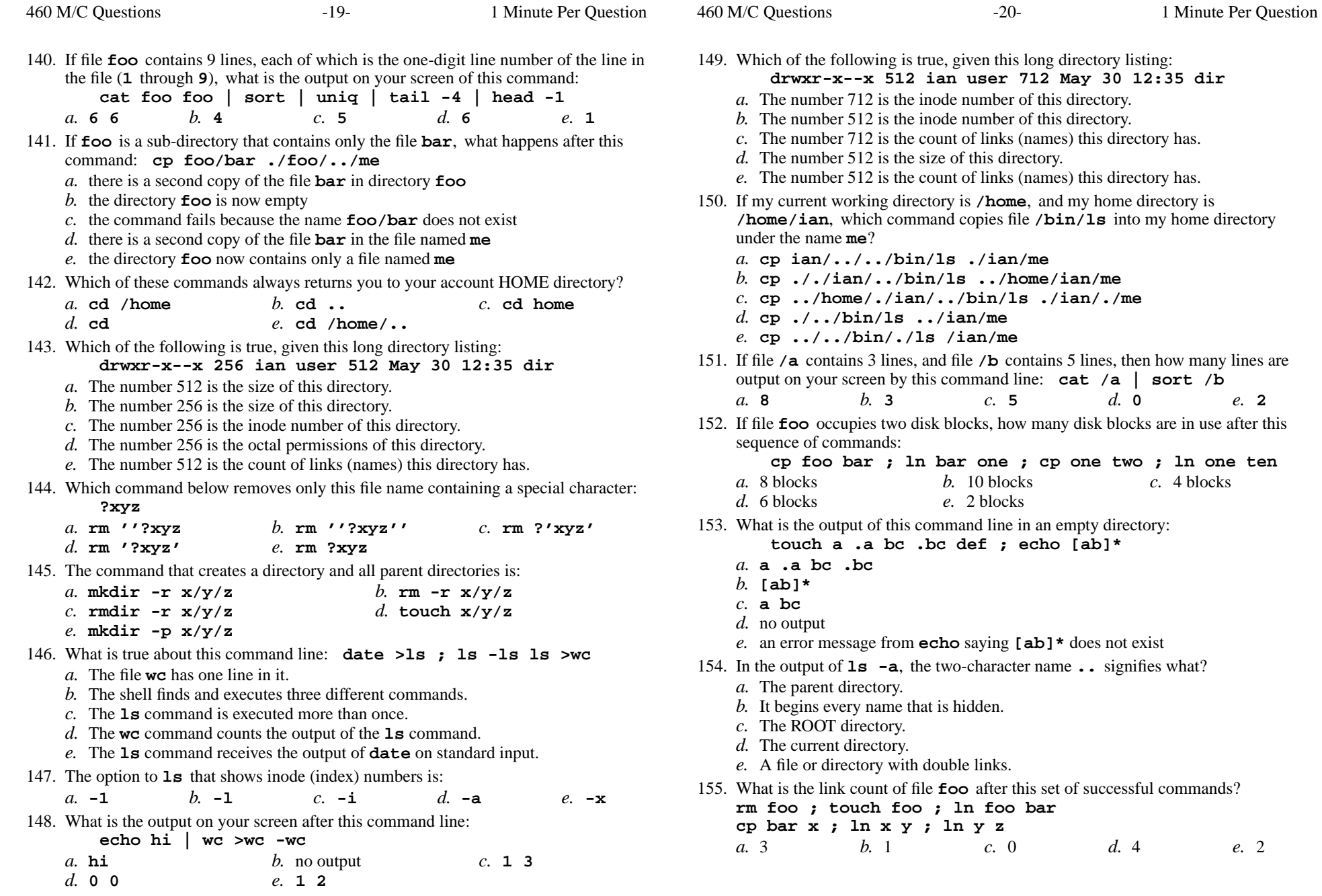

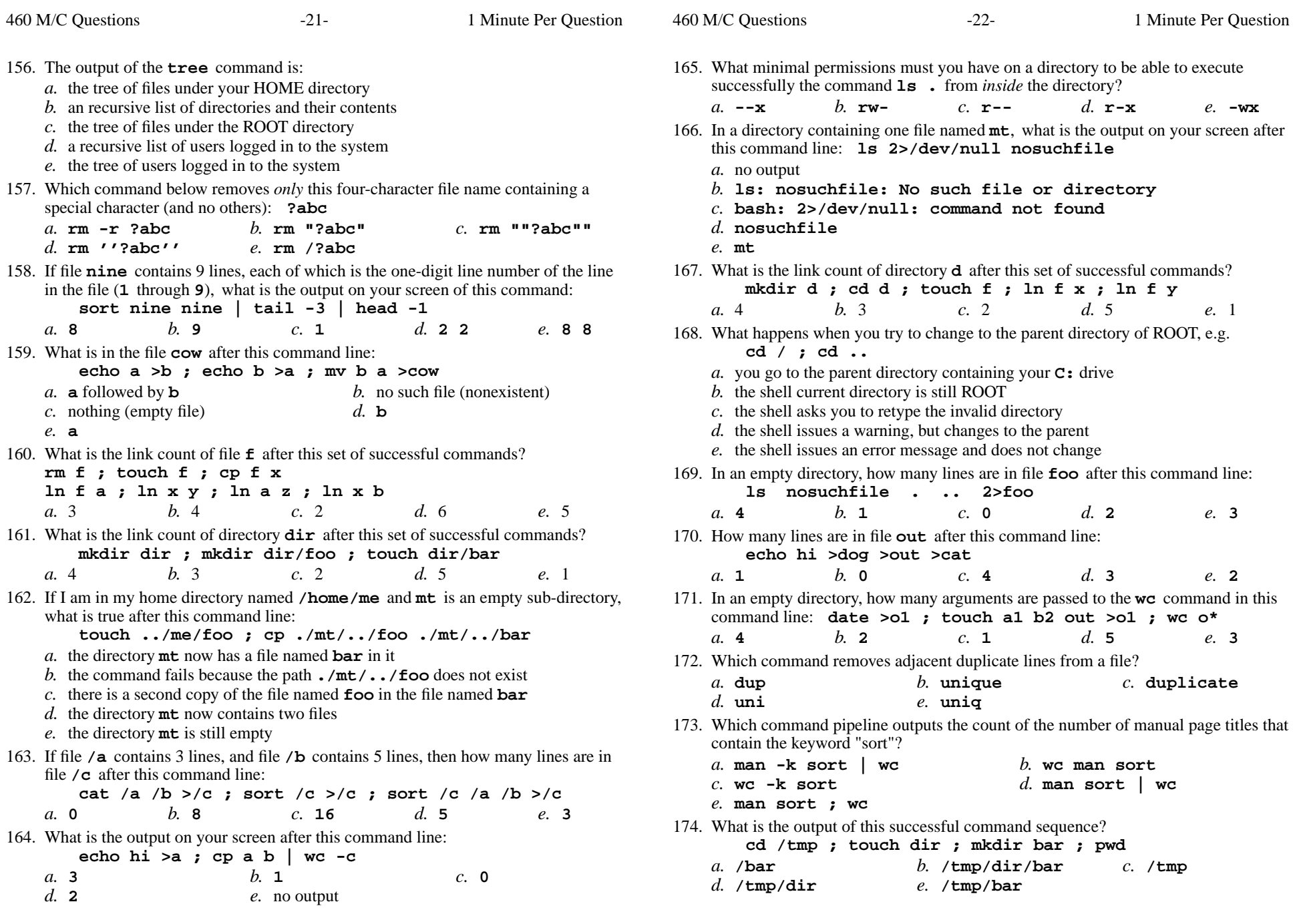

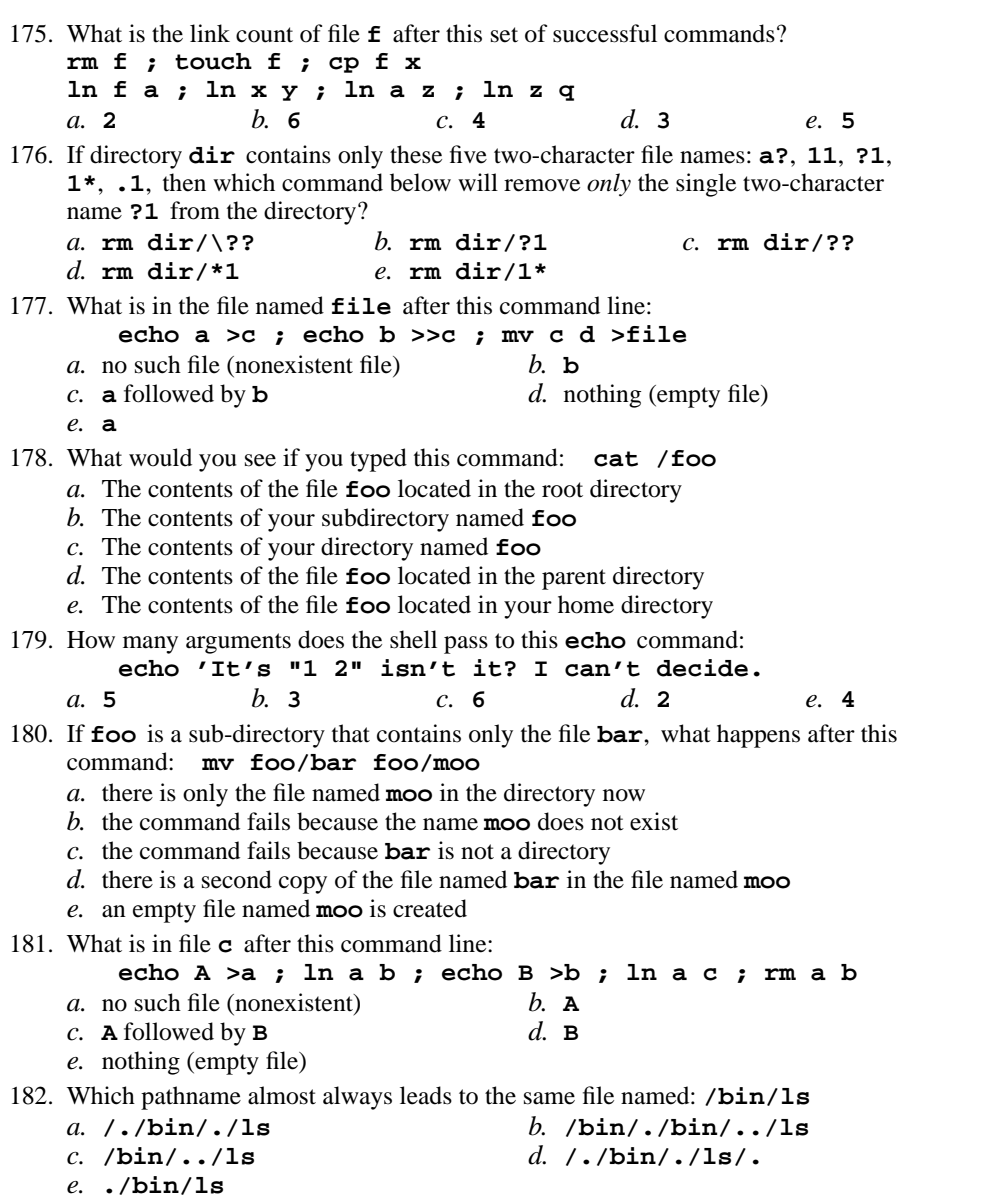

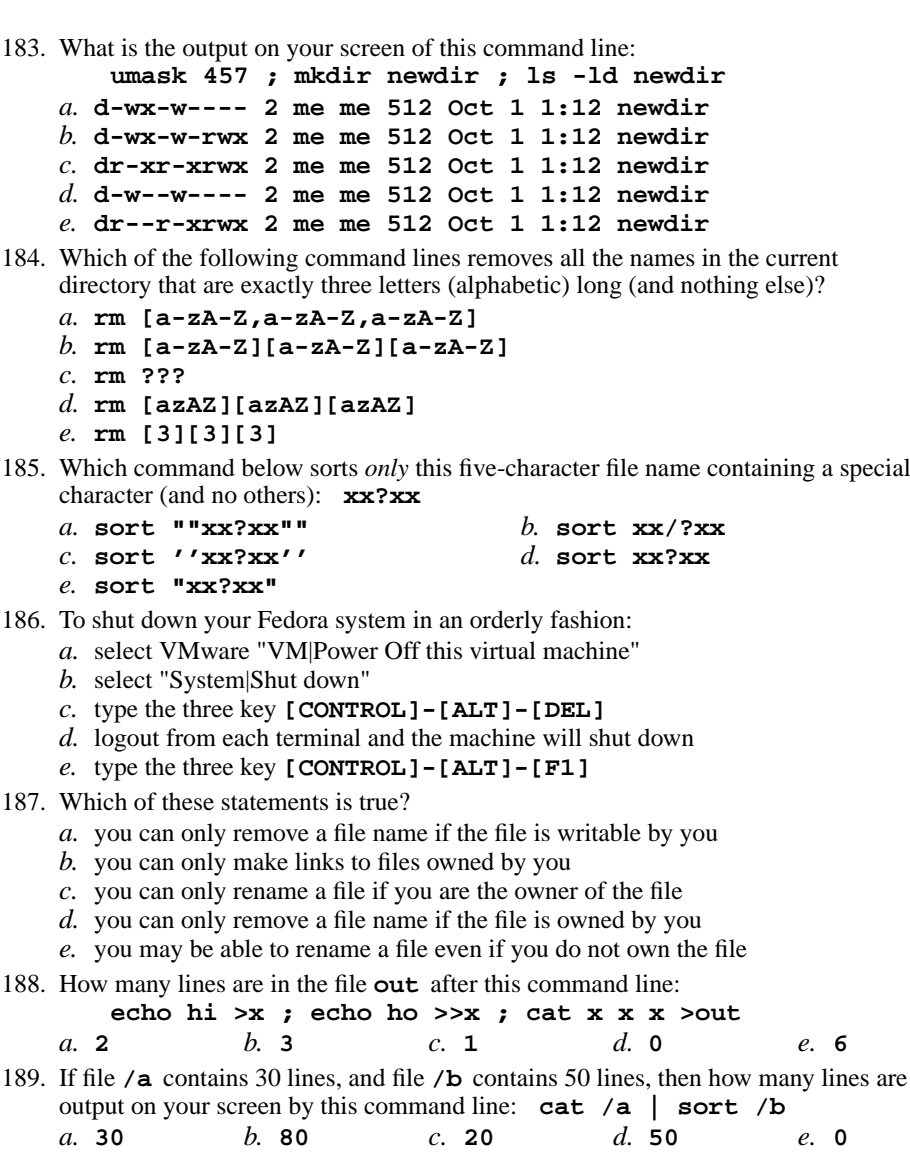

190. What is the output on your screen of this command line: **umask 762 ; touch newfile ; ls -l newfile***a.* **-------r-- 1 me me 0 Oct 1 1:12 newfile** *b.* **------xr-x 1 me me 0 Oct 1 1:12 newfile** *c.* **--------wx 1 me me 0 Oct 1 1:12 newfile** *d.* **-rwxrw--w- 1 me me 0 Oct 1 1:12 newfile** *e.* **-rw-rw--w- 1 me me 0 Oct 1 1:12 newfile** 191. Given my directory **dir** and my file **dir/foo** owned by me, which permissions allow me to access and change or create new content (data) in the file **dir/foo**but not delete the file? *a.* Permissions **<sup>100</sup>** on directory **dir** and **<sup>100</sup>** on file **dir/foo**. *b.* Permissions **<sup>300</sup>** on directory **dir** and **<sup>200</sup>** on file **dir/foo**. *c.* Permissions **<sup>500</sup>** on directory **dir** and **<sup>600</sup>** on file **dir/foo**. *d.* Permissions **<sup>600</sup>** on directory **dir** and **<sup>700</sup>** on file **dir/foo**. *e.* Permissions **<sup>400</sup>** on directory **dir** and **<sup>400</sup>** on file **dir/foo**. 192. What is the link count of file **<sup>f</sup>** after this set of successful commands? **rm f ; touch f ; ln f bar cp bar x ; ln x y ; ln bar z ; ln z a** $d.3$ *a.* 5 *b.* <sup>4</sup> *c.* <sup>1</sup> *d.* <sup>3</sup> *e.* <sup>2</sup> 193. If file **<sup>a</sup>** contains 2 lines, and file **<sup>b</sup>** contains 3 lines, then how many lines are output on your screen by this command line: **cat a | cat b***a.* **5** *b.* **<sup>3</sup>** *c.* **<sup>2</sup>** *d.* **0** *e.* no output 194. Which of these command line will make file **foo** contain all of the content of file **a** followed by all of the content of file **<sup>b</sup>**? *a.* **cp a >foo ; cp b >>foo** *b.* **cat a >foo ; cat b >>foo***c.* **mv a b >foo** *d.* **echo a b >foo***e.* **cp a b >foo** 195. What is true about this output from **ls -il foo bar**? **871 -r-------- 3 bin bin 2 Apr 22 10:15 foo 872 -r-------- 3 bin bin 2 Apr 22 10:15 bar** *a.* **foo** and **bar** each have two names (four names total) *b.* **foo** and **bar** are names for the same file *c.* this output is not possible *d.* **foo** and **bar** are two of three names for this file *e.* **foo** and **bar** each have three names (six names total) *a.* no output*b.* **dog***a.* **.a .b .c***b.* no output*d.* **.\****b.* no output*c.* **dir/.f.***e.* **dir/\****a.* **513**

196. Which of the following statements is true about this command line: **>foo file bar haven** *a.* The command **file** sees three arguments. *b.* Error: The command name is missing from the command line. *c.* The command **foo** sees three arguments. *d.* The command **foo** sees only two arguments *e.* The command **file** sees two arguments. 197. In <sup>a</sup> directory containing one file named **dog**, what is the output on your screen after this command line: **2>/dev/null ls nosuchfile** *c.* **bash: 2>/dev/null: command not found** *d.* **ls: nosuchfile: No such file or directory***e.* **nosuchfile** 198. What is the correct syntax to redirect both standard output and standard error intothe same output file? *a.* **sum foo 1>out 2>1** *b.* **sum >out foo 2>&1** *c.* **sum 1>out 2>out foo** *d.* **sum 2>&1 foo >out** *e.* **sum 2>1 >out foo** 199. What is the output of this command line in an empty directory: **touch .a .b .c ; echo .\*** *c.* **. .. .a .b .c** *e.* an error message from **echo** saying **.\*** does not exist 200. If directory **dir** contains only these four three-character file names: **.on**, **.tw**, **.th**, **.f.**, then what is the output on your screen of this command line:**echo dir/\*** *a.* **dir/.on dir/.tw dir/.th** *d.* **dir/. dir/.. dir/.on dir/.tw dir/.th dir/.f.** 201. What numeric **chmod** permissions would you use to change the permissions on a file to **r-xr--rw-**? *b.* **<sup>305</sup>** *c.* **<sup>122</sup>** *d.* **<sup>546</sup>** *e.* **<sup>212</sup>**

 $-28-$  1

- 202. If **foo** is a sub-directory that contains only the file **bar**, what happens after this command: **mv ./foo/bar foo/../moo** *a.* the command fails because the name **moo** does not exist
	- *b.* the directory **foo** is now empty
	- *c.* the directory **foo** now contains only a file named **moo**
	- *d.* the command fails because the name **foo/../moo** does not exist
	- *e.* there is a second copy of the file named **bar** in the file named **moo**
- 203. If my current directory is **/foo**, which of these pathnames is equivalent to the filename **/foo/bar**?

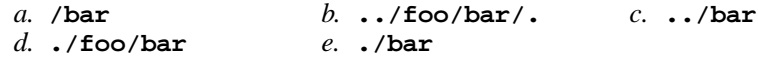

204. In an empty directory, what is the output on your screen after this command line: **touch a ; ls >wc -l**

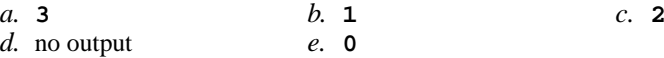

205. If **/etc/passwd** is a file name, which pathname always leads to the same file?

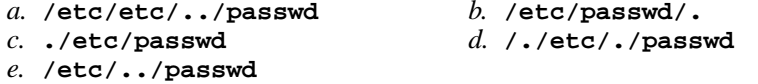

206. Which command line below outputs only lines 5-10 of the file named **foo**?

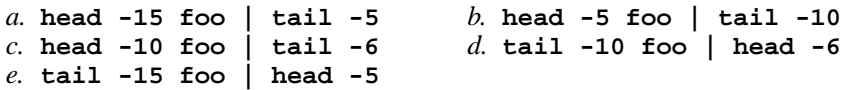

- 207. Given my directory **dir** and my file **dir/f** owned by me, which permissions allow me to delete the file  $\text{dir}/\text{f}$  from the directory, but not change the content (data) in the file?
	- *a.* Permissions **<sup>300</sup>** on directory **dir** and **<sup>500</sup>** on file **dir/f**.
	- *b.* Permissions **<sup>600</sup>** on directory **dir** and **<sup>300</sup>** on file **dir/f**.
	- *c.* Permissions **<sup>600</sup>** on directory **dir** and **<sup>500</sup>** on file **dir/f**.
	- *d.* Permissions **<sup>700</sup>** on directory **dir** and **<sup>200</sup>** on file **dir/f**.
	- *e.* Permissions **<sup>500</sup>** on directory **dir** and **<sup>500</sup>** on file **dir/f**.
- 208. If **ian** is a sub-directory that contains only the file **foo**, what happens after this command: **mv ./ian/./foo ./ian/../bar**
	- *a.* the command fails because the name **./ian/./foo** does not exist
	- *b.* the command fails because the name **./ian/../bar** does not exist
	- *c.* the directory **ian** is now empty
	- *d.* the directory **ian** now contains only a file named **bar**
	- *e.* there is a second copy of the file **foo** in the file named **bar**
- 209. If you type the command **cat ,**

which key sequence will send an EOF and take you back to the command prompt?

- *a.* **[CTRL-U]***b.* **[CTRL-D]** *c.* **[CTRL-I]**
- *d.* **[CTRL-R]***e.* **[CTRL-C]**

210. Which command removes adjacent duplicate lines from a file?

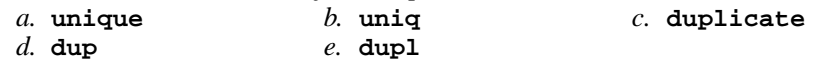

- 211. Given my directory **dir** and my file **dir/bar** owned by me, which permissions allow me to delete the file **dir/bar** from the directory, but not change the content (data) in the file?
	- *a.* Permissions **<sup>100</sup>** on directory **dir** and **<sup>500</sup>** on file **dir/bar**.
	- *b.* Permissions **<sup>300</sup>** on directory **dir** and **<sup>400</sup>** on file **dir/bar**.
	- *c.* Permissions **<sup>500</sup>** on directory **dir** and **<sup>500</sup>** on file **dir/bar**.
	- *d.* Permissions **<sup>300</sup>** on directory **dir** and **<sup>200</sup>** on file **dir/bar**.
	- *e.* Permissions **<sup>100</sup>** on directory **dir** and **<sup>300</sup>** on file **dir/bar**.
- 212. What is the output of this command line in an empty directory:
	- **touch x .a .ab .cde .fghi ; echo .??\***
	- *a.* **.cde .fghi**
	- *b.* **. .. .a .ab .cde .fghi**
	- *c.* **.??\***
	- *d.* an error message from **echo** saying **.??\*** does not exist
	- *e.* **.ab .cde .fghi**
- 213. If <sup>I</sup> am in directory **/home/me** and **mt** is an empty sub-directory, what is true after this command line:
	- **touch ./mt/foo ; mv mt/./foo mt/../../me/./y**
	- *a.* the directory **mt** now contains only a file named **y**
	- *b.* the command fails because the path **mt/./foo** does not exist
	- *c.* the directory **mt** is still empty
	- *d.* the command fails because the path **mt/../../me** does not exist
	- *e.* there is a second copy of the file **foo** in the file named **y**
- 214. If you type the command **grep pattern ,** which key sequence will send an EOF and take you back to the command prompt?
	- *a.* **[CTRL-R]**
		- *b.* **[CTRL-D]** *c.* **[CTRL-U]** *e.* **[CTRL-C]**
	- *d.* **[CTRL-L]**
- 215. The output of the **find** command is:
	- *a.* finds lines inside a file matching a pattern
	- *b.* <sup>a</sup> recursive list of users logged in to the system
	- *c.* finds patterns inside a file corresponding to lines
	- *d.* account names matching a pattern
	- *e.* <sup>a</sup> recursive list of pathnames

460 M/C Questions

output on screen

**<cow cow "-x" -y '-z' >cow cow**

**b.** an error message

**<sup>112</sup>**

*b.* **<sup>113</sup>**

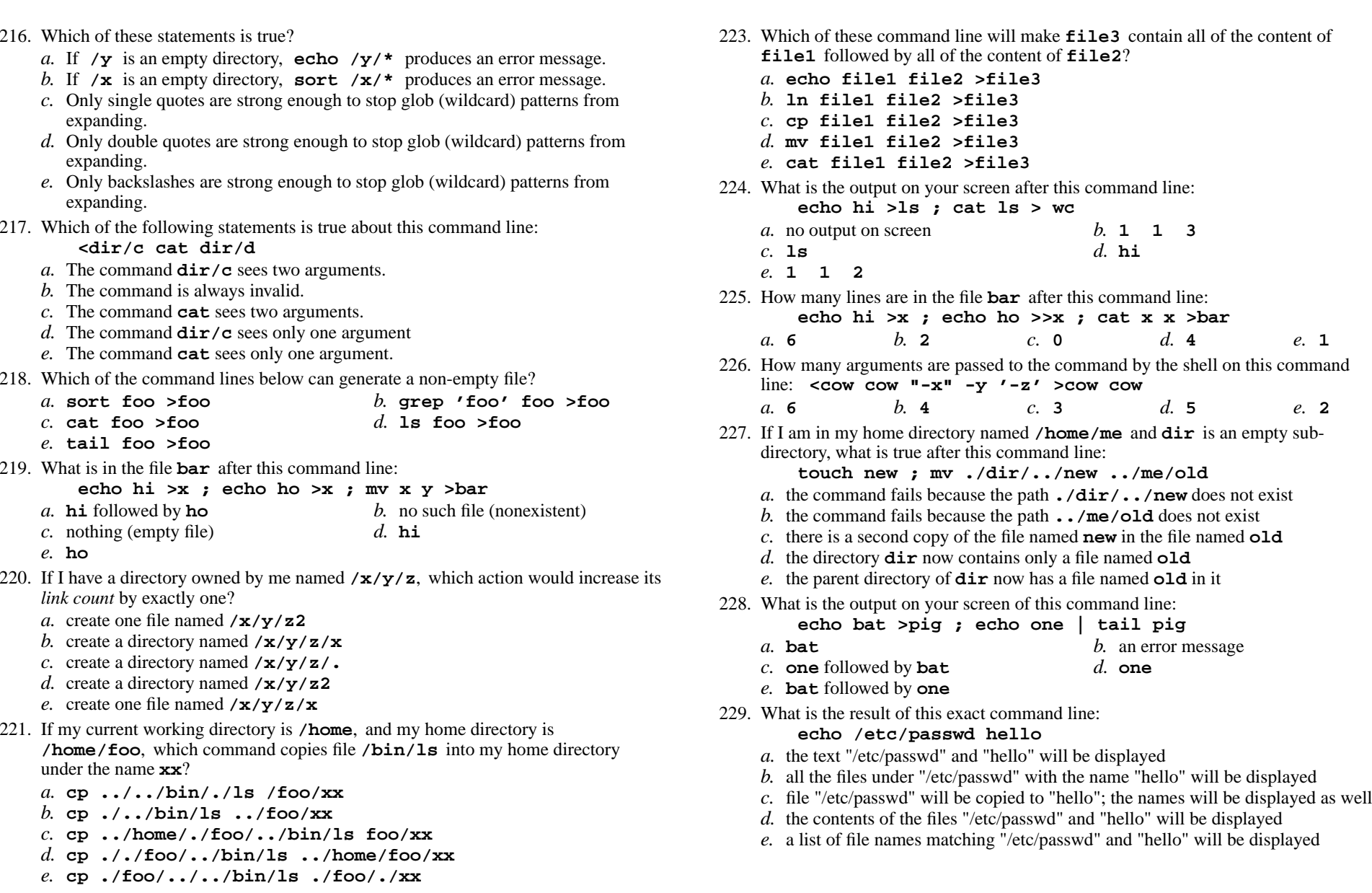

- 222. Which *CTRL* key will erase a full line of typing in a terminal window?
	- *a.* **ˆR***b.* **ˆI** *c.* **ˆC** *d.* **ˆD** *e.* **ˆU**
- CST 8207 <sup>−</sup> Winter 2013 − Practice Test #2 − 25% Ian! D. Allen <sup>1</sup> Minute Per Question CST 8207 <sup>−</sup> Winter 2013 − Practice Test #2 − 25% Ian! D. Allen <sup>1</sup> Minute Per Question

230. What is true about this output from **ls -il foo bar**? **816 -rw-r--r-- 2 root root 3 Jan 24 01:03 foo 817 -rw-r--r-- 2 root root 3 Jan 24 01:03 bar***a.* **foo** and **bar** are names for different files *b.* **foo** and **bar** are two of three names for this file *c.* **foo** and **bar** are names for the same file *d.* **foo** and **bar** each have three names (six names total) *e.* this output is not possible 231. What is the link count of file **foo** after this set of successful commands? **rm foo ; touch foo ; ln foo bar cp bar a ; ln a b ; ln bar c ; cp c a** $d.3$ *a.* 4 *b.* <sup>2</sup> *c.* <sup>1</sup> *d.* <sup>3</sup> *e.* <sup>5</sup> 232. Which command line displays the contents of the Unix **passwd** file one page at a time? *a.* **less </etc/passwd** *b.* **cat /etc/passwd >less** *c.* **/etc/passwd >less** *d.* **/etc/passwd | less** *e.* **less | /etc/passwd** 233. What command shows all the lines in file **cow** that contain the string **pig**? *a.* **cat cow > grep pig** *b.* **grep cat cow pig** *c.* **grep pig >cow** *d.* **grep cow pig** *e.* **grep pig <cow** 234. What is the link count of directory **<sup>d</sup>** after this set of successful commands? **mkdir d ; cd d ; touch a ; mkdir b c d***a.* 6 *b.* <sup>3</sup> *c.* <sup>4</sup> *d.* <sup>5</sup> *e.* <sup>2</sup> 235. Which command line displays all the non-hidden names in the current directory that contain the case-insensitive word **me** (and no others)? *a.* **echo \*(M,m,E,e)\*** *b.* **echo \*[Mm][Ee]\*** *c.* **echo ?[MmEe]?** *d.* **echo \*[me]\*** *e.* **echo \*[MmEe]\*** 236. Given my directory **dir** and my file **dir/c** owned by me, which permissions allow me to access and change or create new content (data) in the file **dir/c** but not delete the file? *a.* Permissions **<sup>400</sup>** on directory **dir** and **<sup>400</sup>** on file **dir/c**. *b.* Permissions **<sup>200</sup>** on directory **dir** and **<sup>200</sup>** on file **dir/c**. *c.* Permissions **<sup>100</sup>** on directory **dir** and **<sup>200</sup>** on file **dir/c**. *d.* Permissions **<sup>600</sup>** on directory **dir** and **<sup>700</sup>** on file **dir/c**. *e.* Permissions **<sup>100</sup>** on directory **dir** and **<sup>100</sup>** on file **dir/c**. 237. If file **<sup>a</sup>** contains 2 lines, and file **<sup>b</sup>** contains 3 lines, then how many lines are in file **c** after this command line: **ln a d ; ln b e ; cp d e >c** *a.* **0***b.* **<sup>3</sup>** *c.* **<sup>5</sup>** *d.* **<sup>4</sup>** *e.* **<sup>2</sup>**

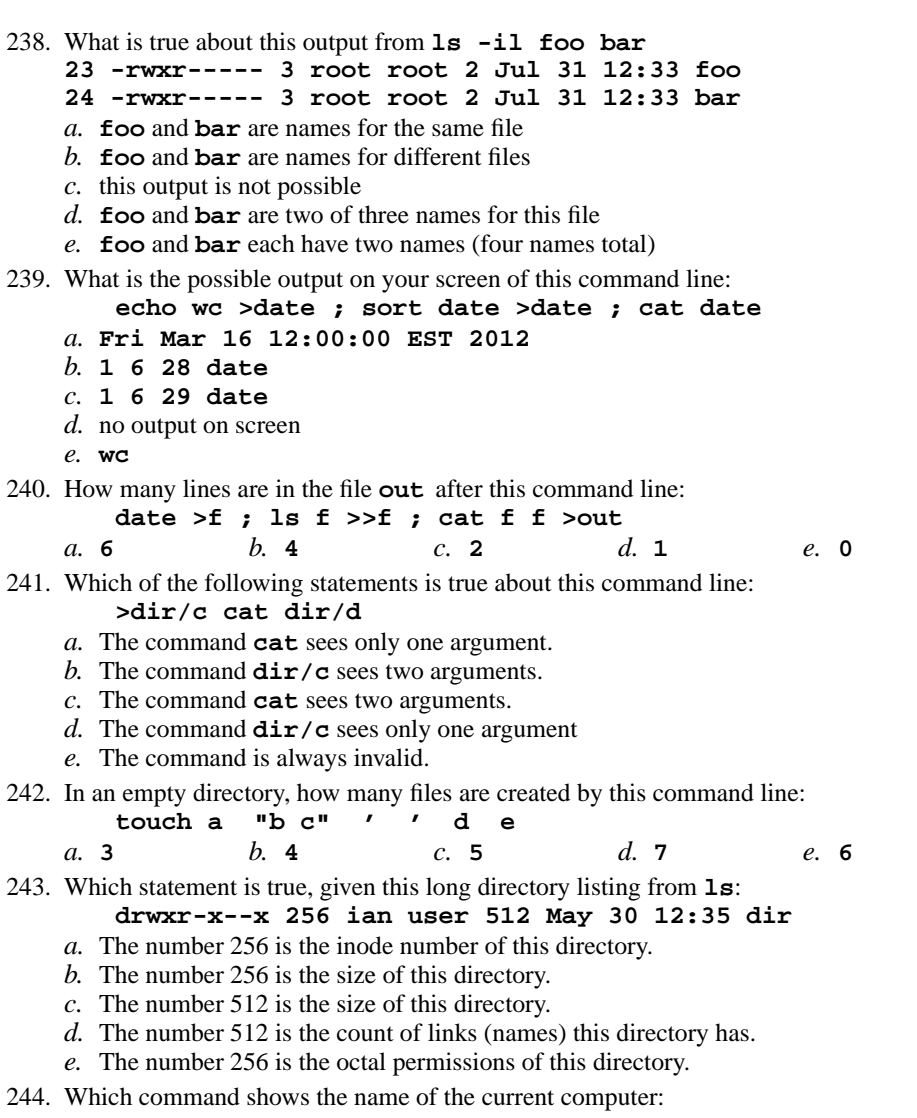

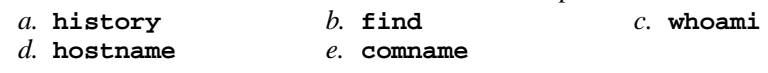

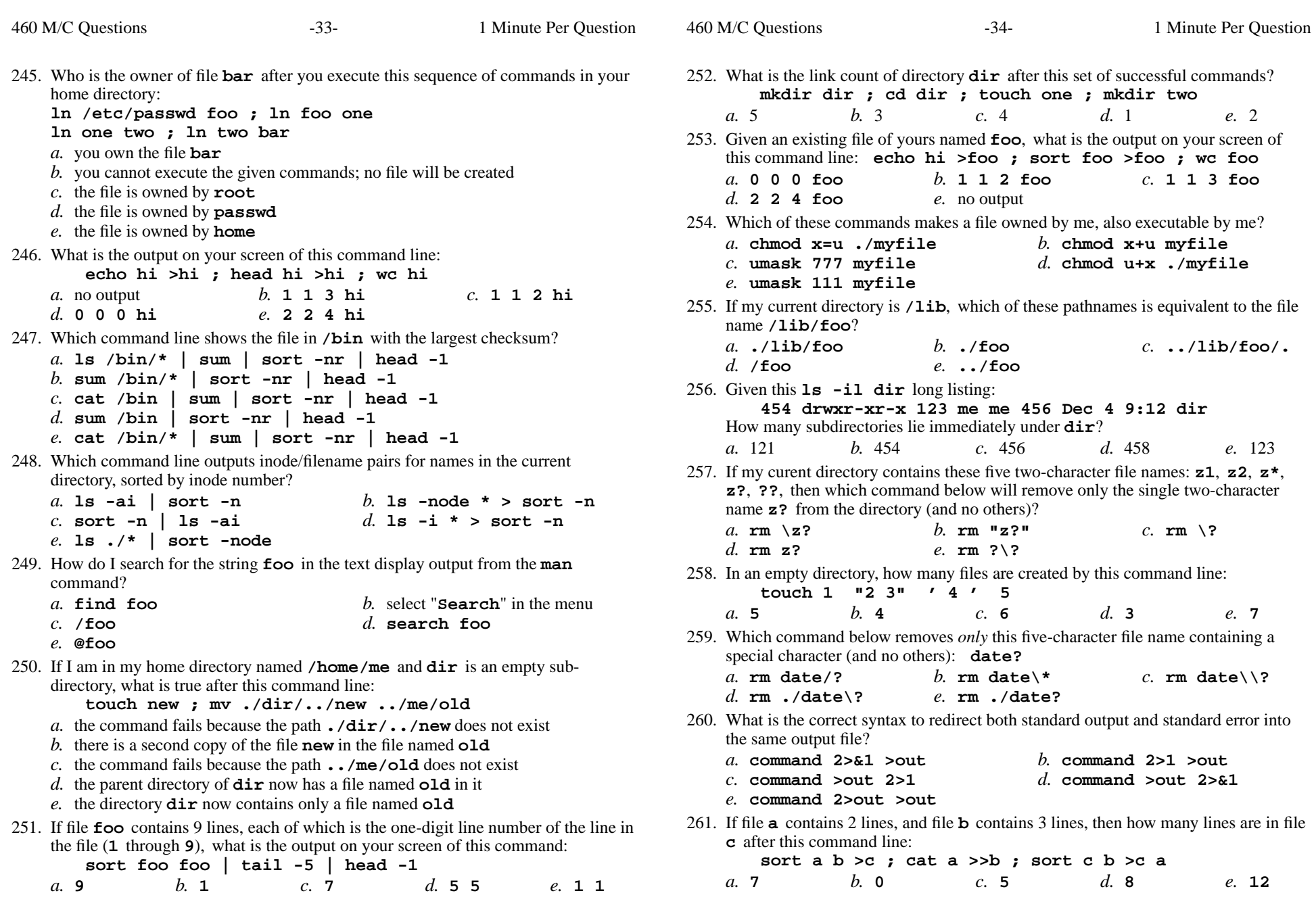

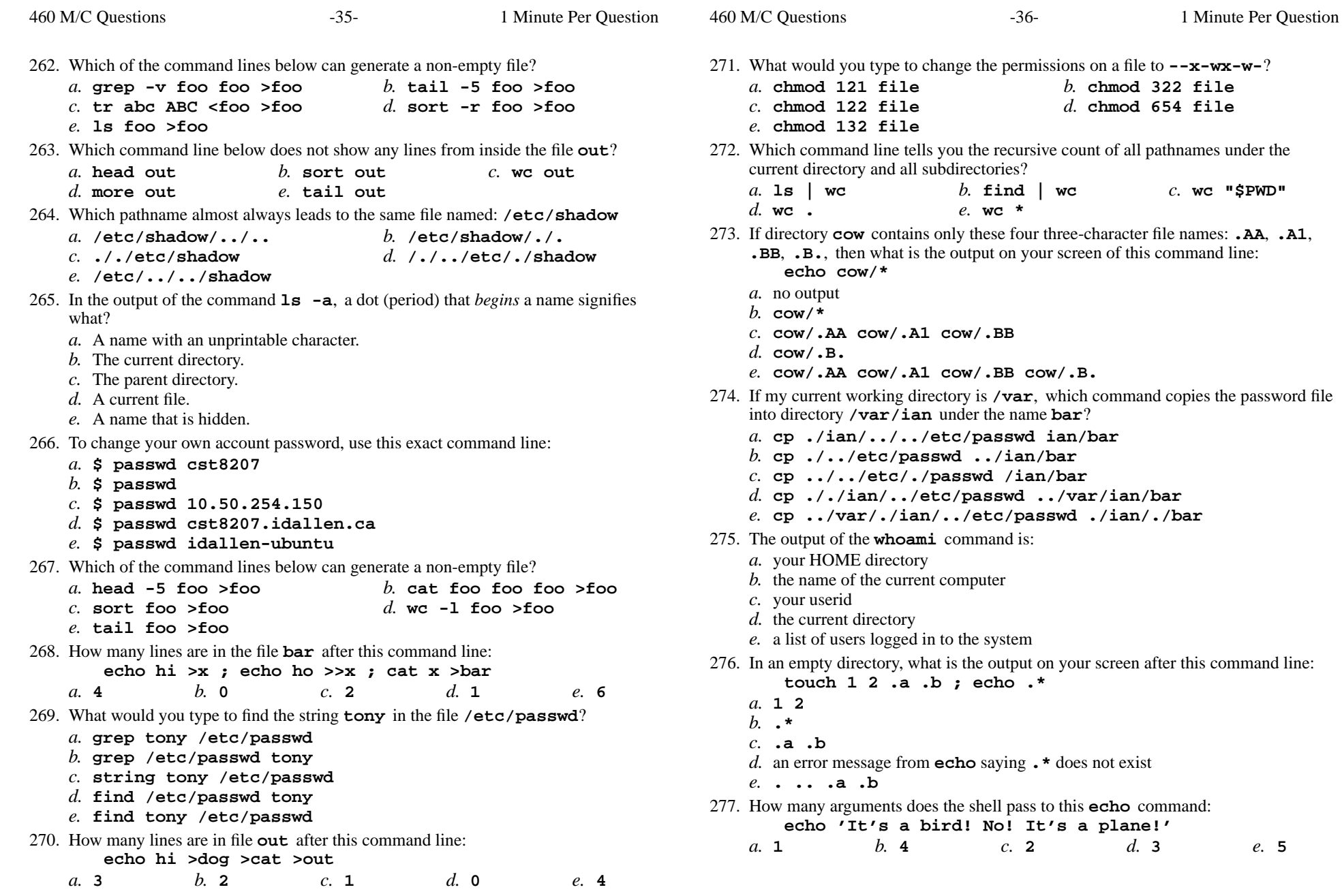

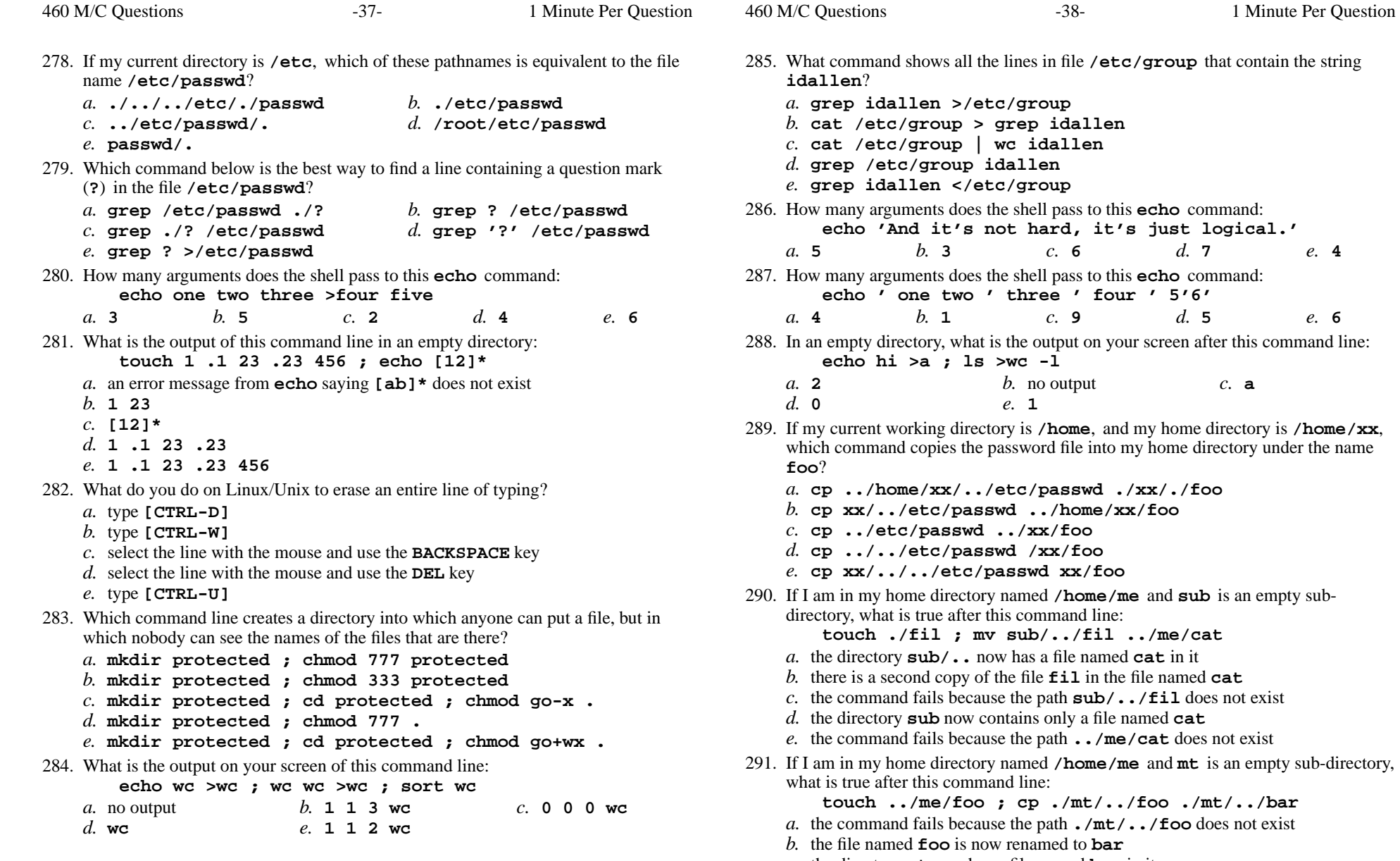

*c.* the directory **mt** now has a file named **bar** in it *d.* the directory **mt** now contains two files

*e.* the directory **mt** is still empty

460 M/C Questions

292. How many arguments and options are there to the command: **wc -wc wc***a*. Two arguments, no options. *b*. Two command line arguments, one of which contains two options. *c*. Two command name arguments and two bundled options. *d.* Two arguments, one of which is a single option and the other is a pathname. *e*. Two options, no arguments. 293. Which command usually goes in your **.bash\_profile** file? *a.* **source .bashrc** *b.* **.bash\_profile source** *c.* **.bashrc source** *d.* **cat .bashrc** *e.* **source .bash\_profile** 294. What would you type to change the permissions on a file to **-wxr-x--x**? *a.* **chmod 351 file** *b.* **chmod 321 file** *c.* **chmod 214 file** *d.* **chmod 654 file** *e.* **chmod 311 file** 295. Which command below removes *only* this four-character file name containing a special character (and no others): **xyz?** *b.* **rm -r xyz?** *c.* **rm xyz/?** *a.* **rm xyz//?***d.* **rm xyz\?** *e.* **rm xyz\\?** 296. What is the output on your screen of this command line: **umask 362 ; touch newfile ; ls -l newfile***a.* **--wx---r-- 1 me me 0 Oct 1 01:12 newfile** *b.* **--wxrw--w- 1 me me 0 Oct 1 01:12 newfile** *c.* **-r-----r-- 1 me me 0 Oct 1 01:12 newfile** *d.* **-r----xr-x 1 me me 0 Oct 1 01:12 newfile** *e.* **--wxr-x-w- 1 me me 0 Oct 1 01:12 newfile** 297. In the output of **ls -a**, <sup>a</sup> dot (period) that begins a name signifies what? *a.* A name with an unprintable character. *b.* The parent directory. *c.* The current directory. *d.* A name that is hidden. *e.* A current file. 298. In an empty directory, how many words are in file **foo** after this command line: **date >.bar >.out ; ls >foo***a.* **<sup>2</sup>** *b.* **<sup>3</sup>** *c.* **<sup>0</sup>** *d.* **<sup>1</sup>** *e.* **<sup>4</sup>** 299. What command can you use to delete a directory that isn't empty? *b.* **rmdir -r dir** *a.* **rm -r dir**

- *c.* **deldir -r dir***d.* **deltree -r dir**
- *e.* **del -r dir**

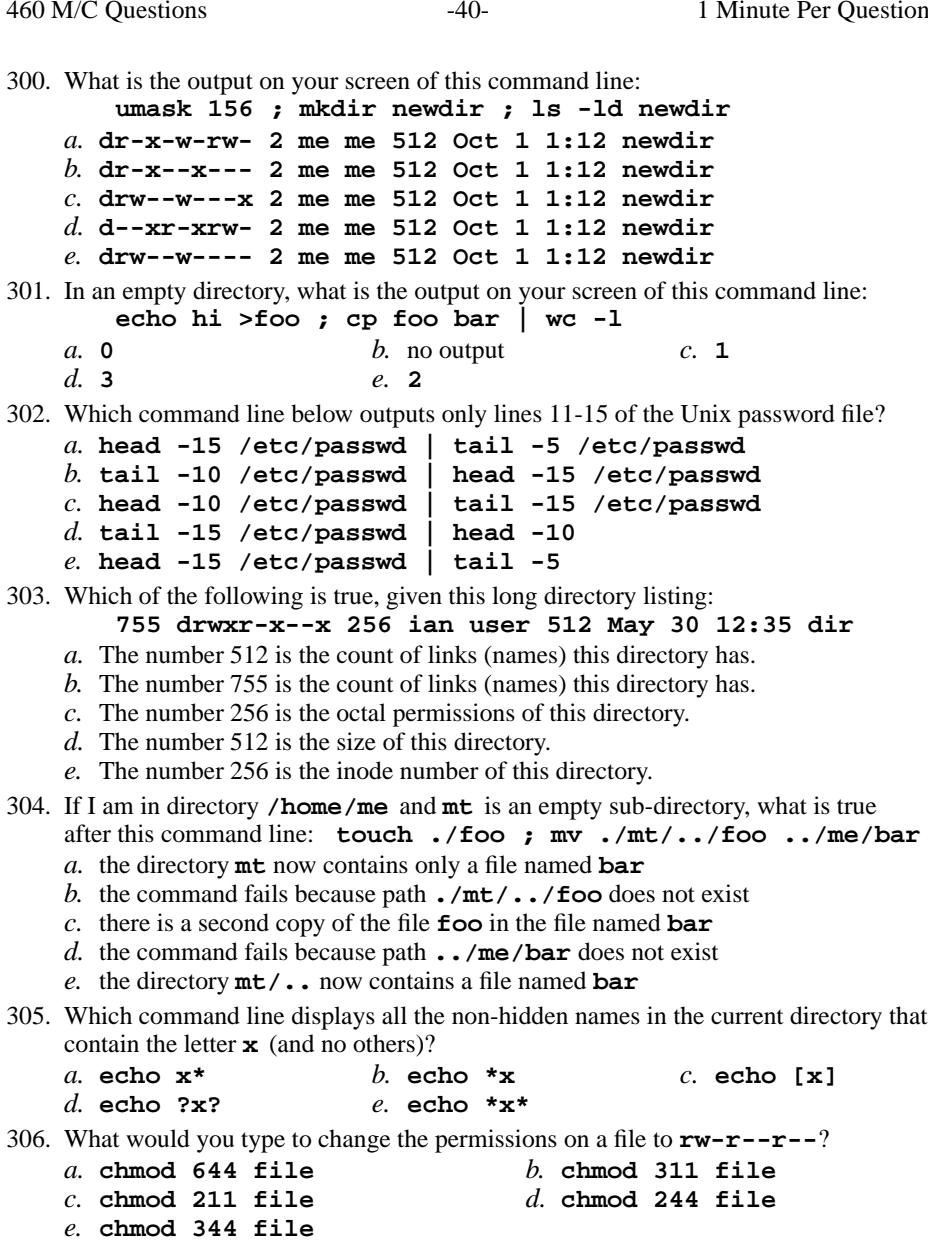

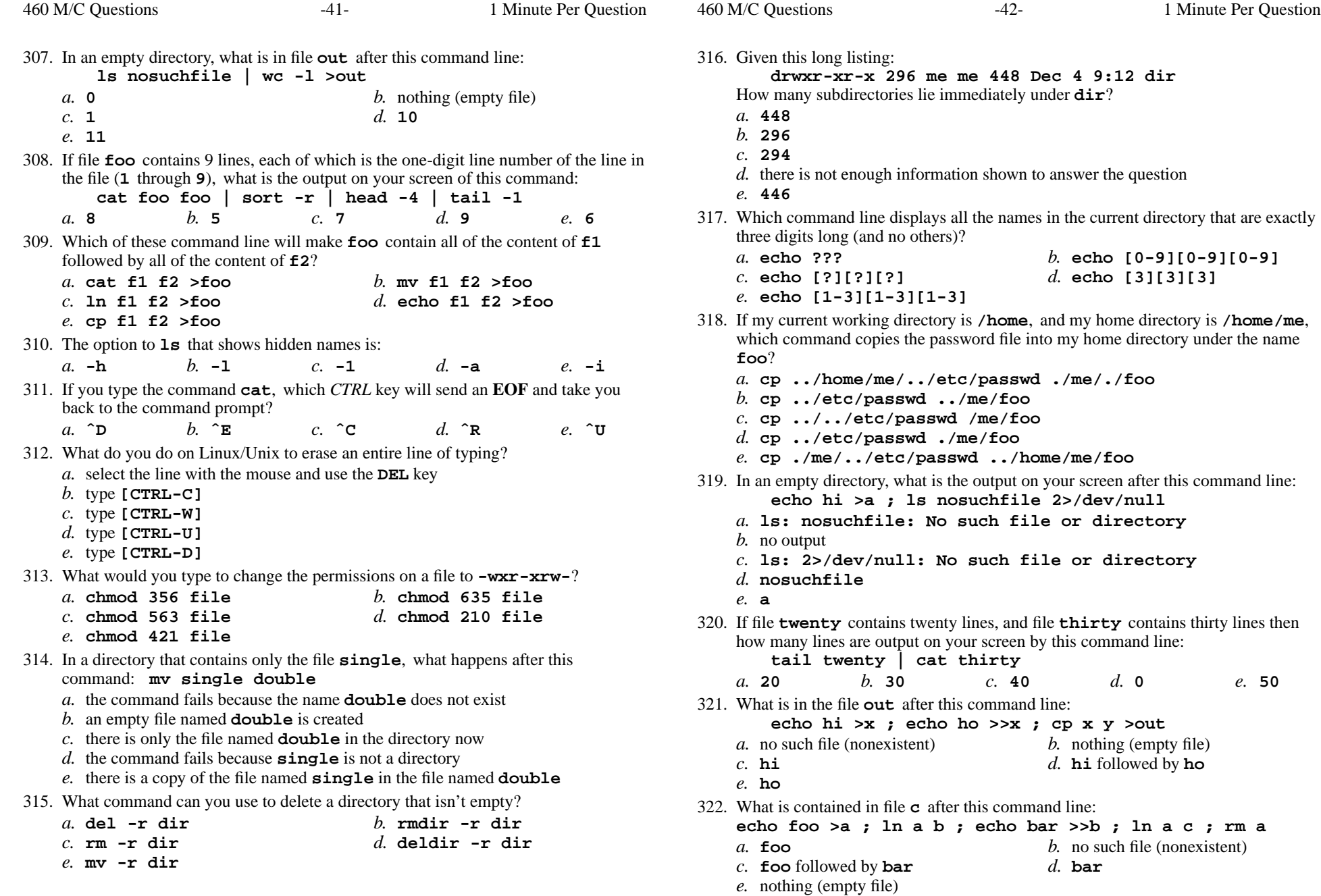

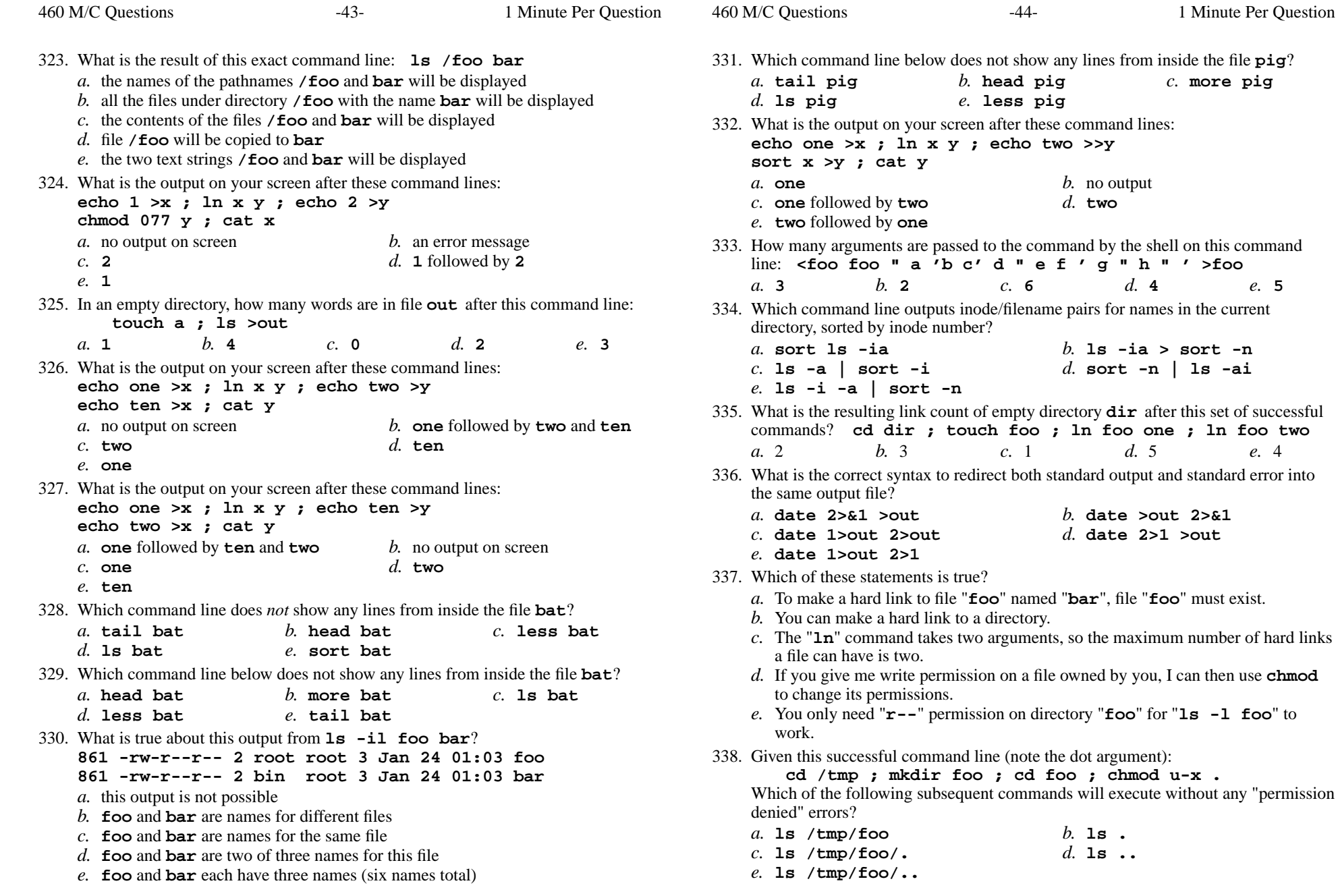

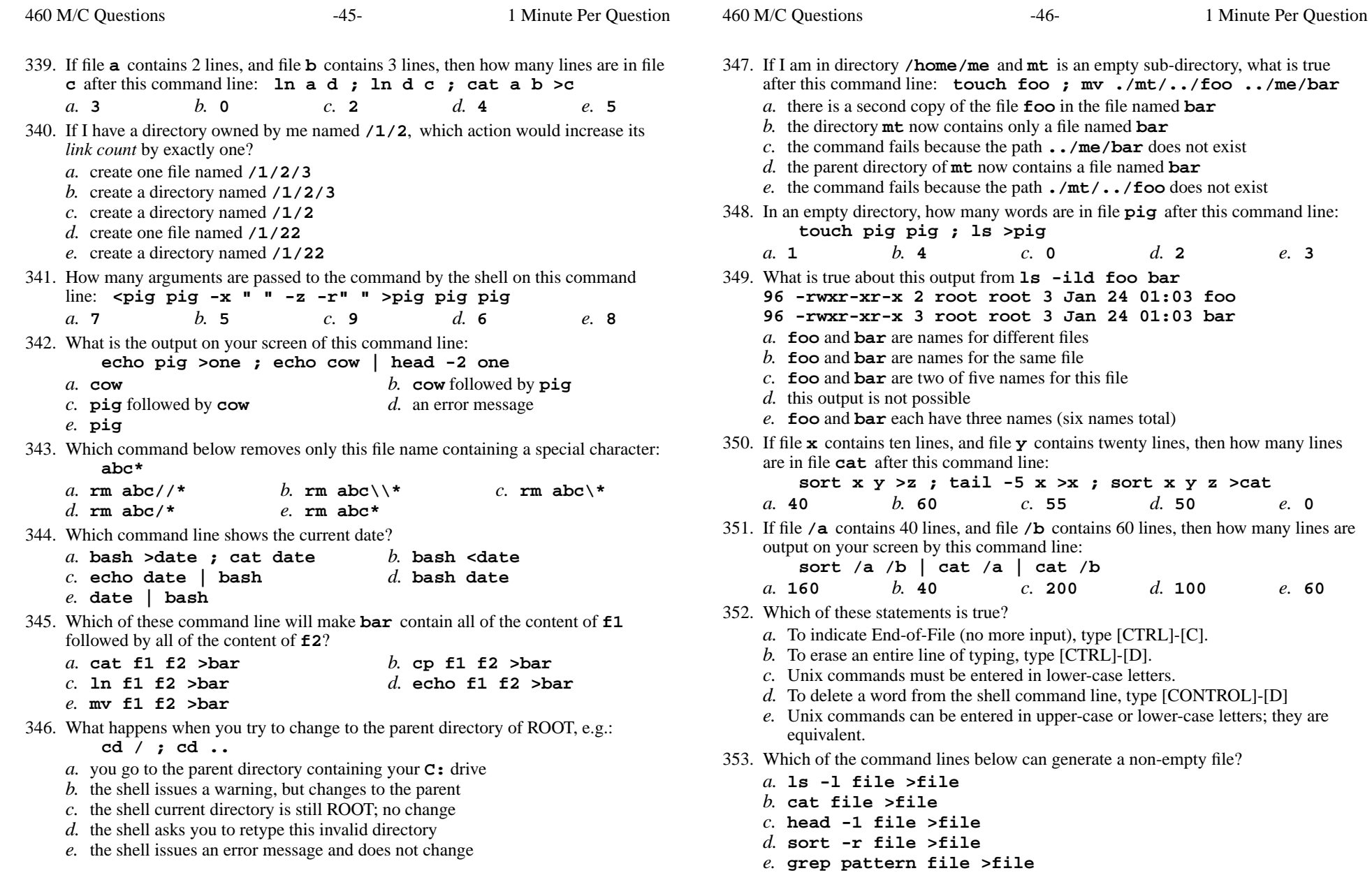

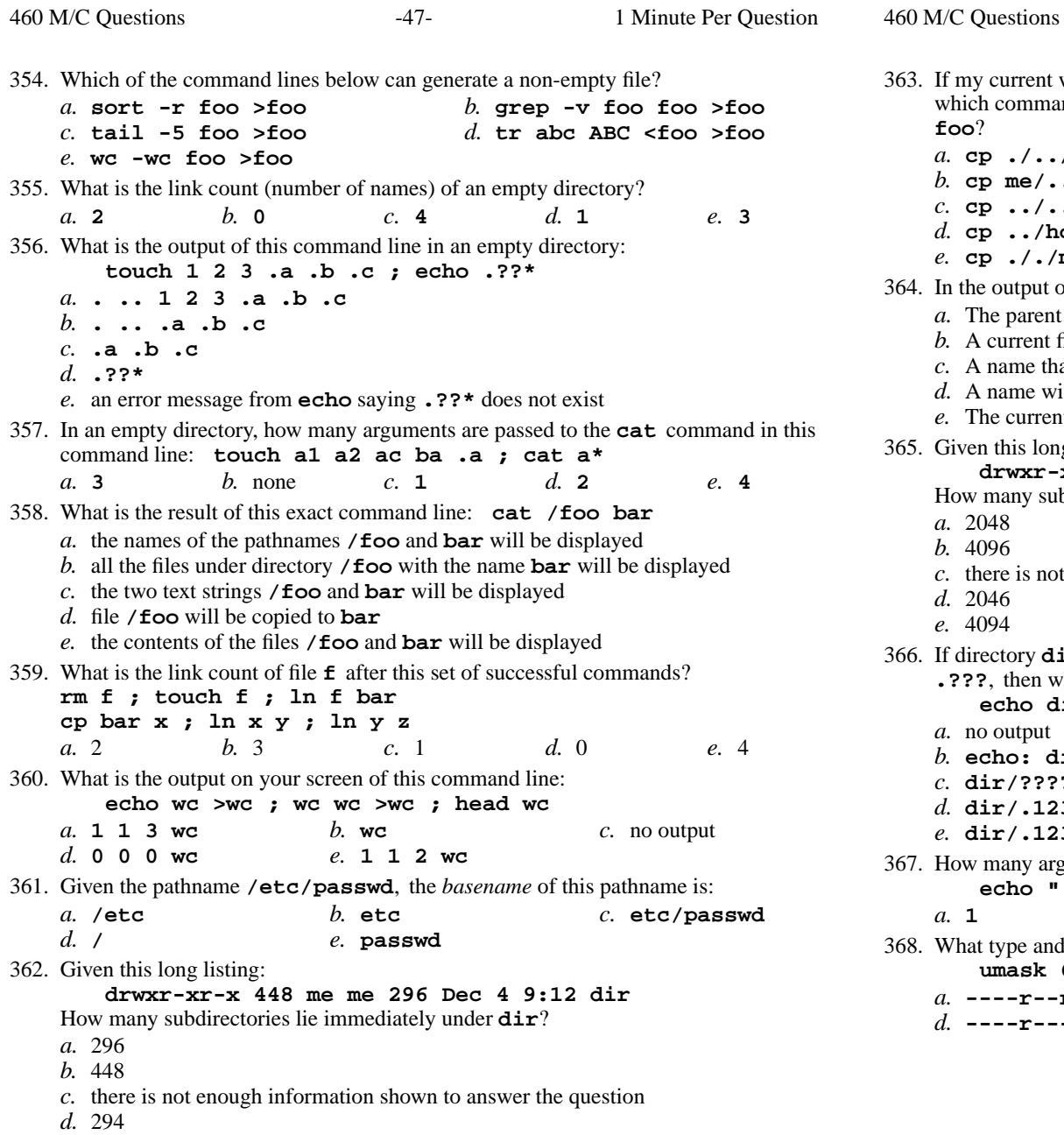

*e.* 446

 my current working directory is **/home**, and my home directory is **/home/me**, ich command copies the password file into my home directory under the name **foo**? **cp ./../etc/passwd ../me/foo cp me/../../etc/passwd ./me/foo cp ../../etc/./passwd /me/foo cp ../home/./me/../etc/passwd ./me/./foo cp ././me/../etc/passwd ../home/me/foo** the output of **ls -a**, the one-character name **.** signifies what? The parent directory. A current file. A name that is hidden. A name with an unprintable character. The current directory. ven this long listing: **drwxr-xr-x 2048 bin bin 4096 Jan 2 14:22 dir**How many subdirectories lie immediately under **dir**? 2048 4096 there is not enough information shown to answer the question 2046 4094 directory **dir** contains these three four-character file names: **.123**, **.124**, **.???**, then what is the output on your screen of this command line:**echo dir/????** no output **echo: dir/????: No such file or directory dir/???? dir/.123 dir/.124 dir/.??? dir/.123 dir/.124** 367. How many arguments does the shell pass to this **echo** command: **echo " 1 2 "three ' 4 ' five"6" <sup>1</sup>** *b.* **<sup>4</sup>** *c.* **<sup>3</sup>** *d.* **<sup>5</sup>** *e.* **<sup>9</sup>** 368. What type and permissions result from this command line: **umask 623 ; touch newfile ; ls -l newfile** *b.* **---xr-xr--** *c.* **-rw--w--wx ----r--r-- ----r---wx***e.* **-r-x-w--wx**

 $-48-$  1

Minute Per Question

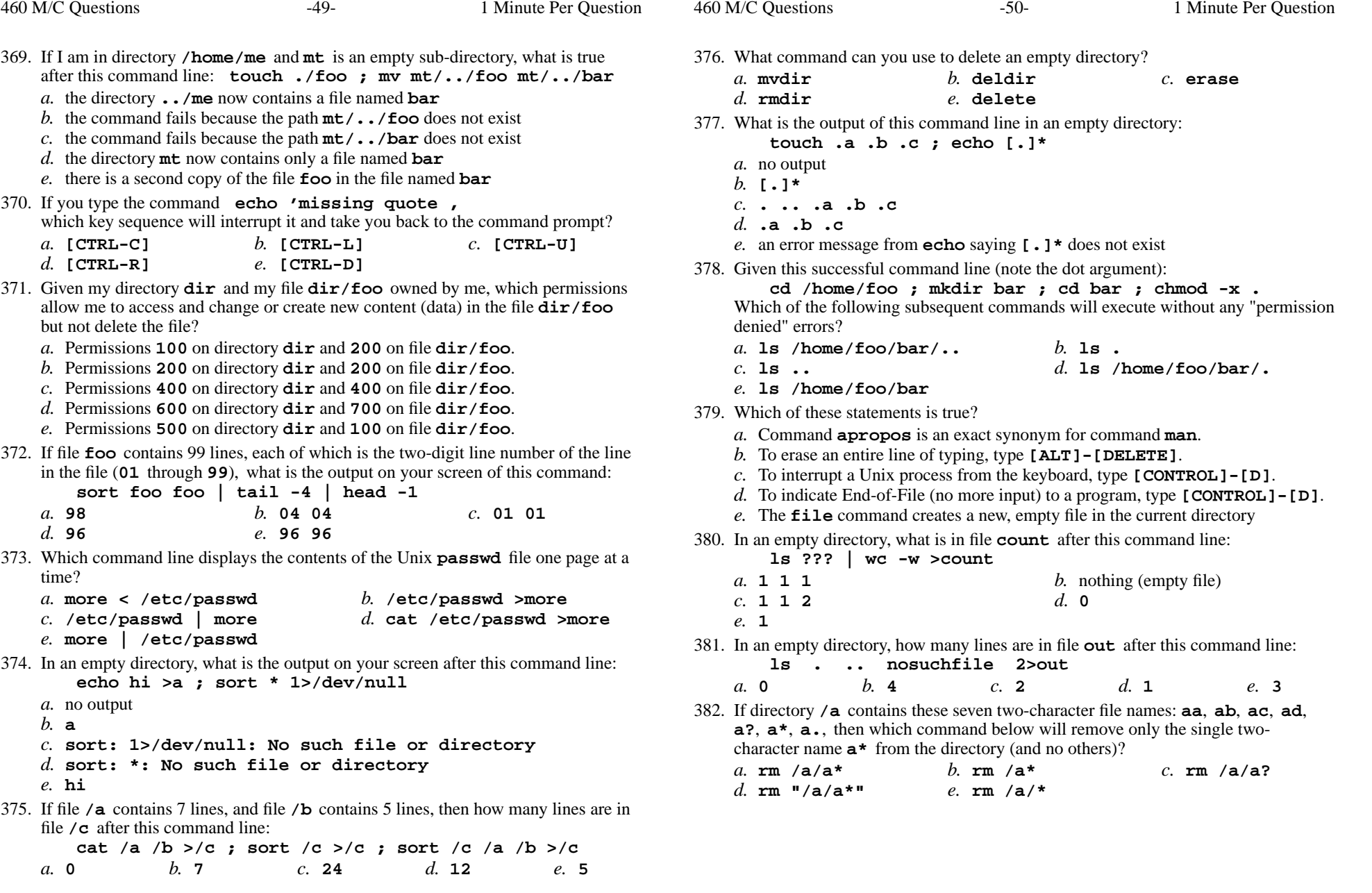

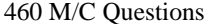

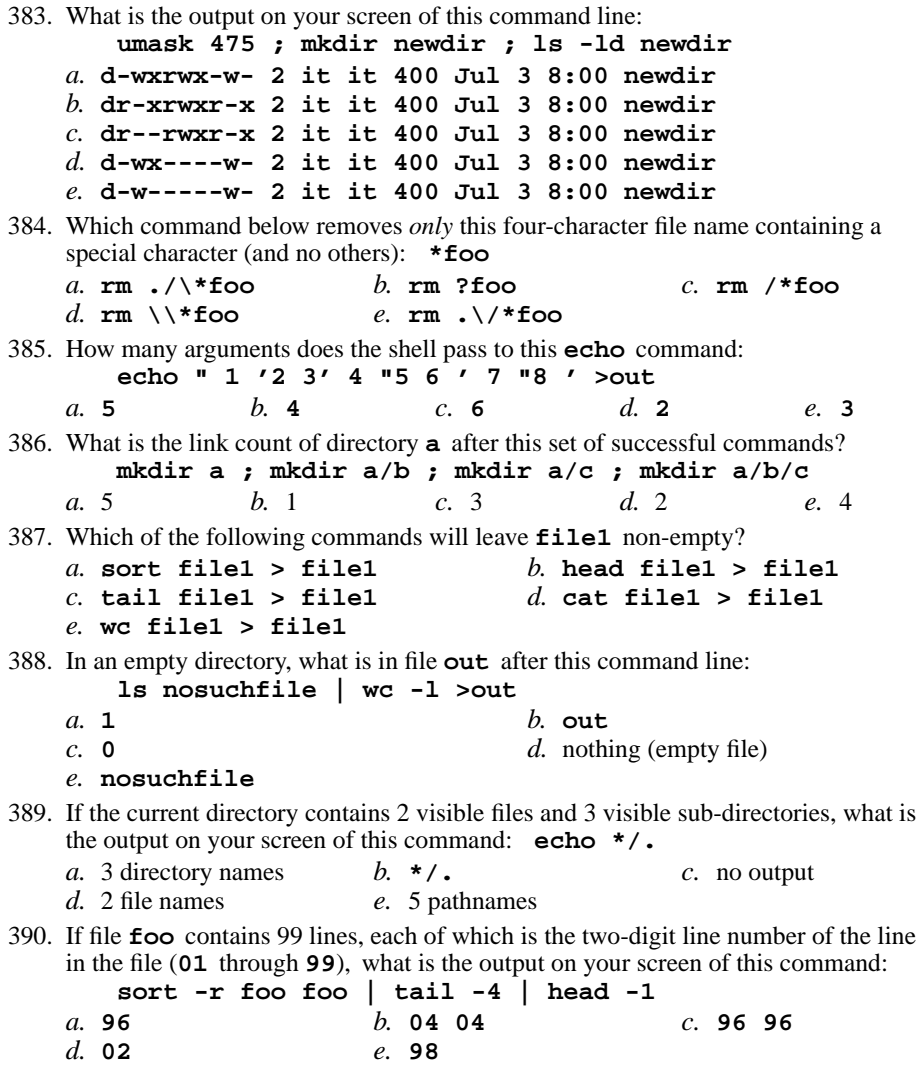

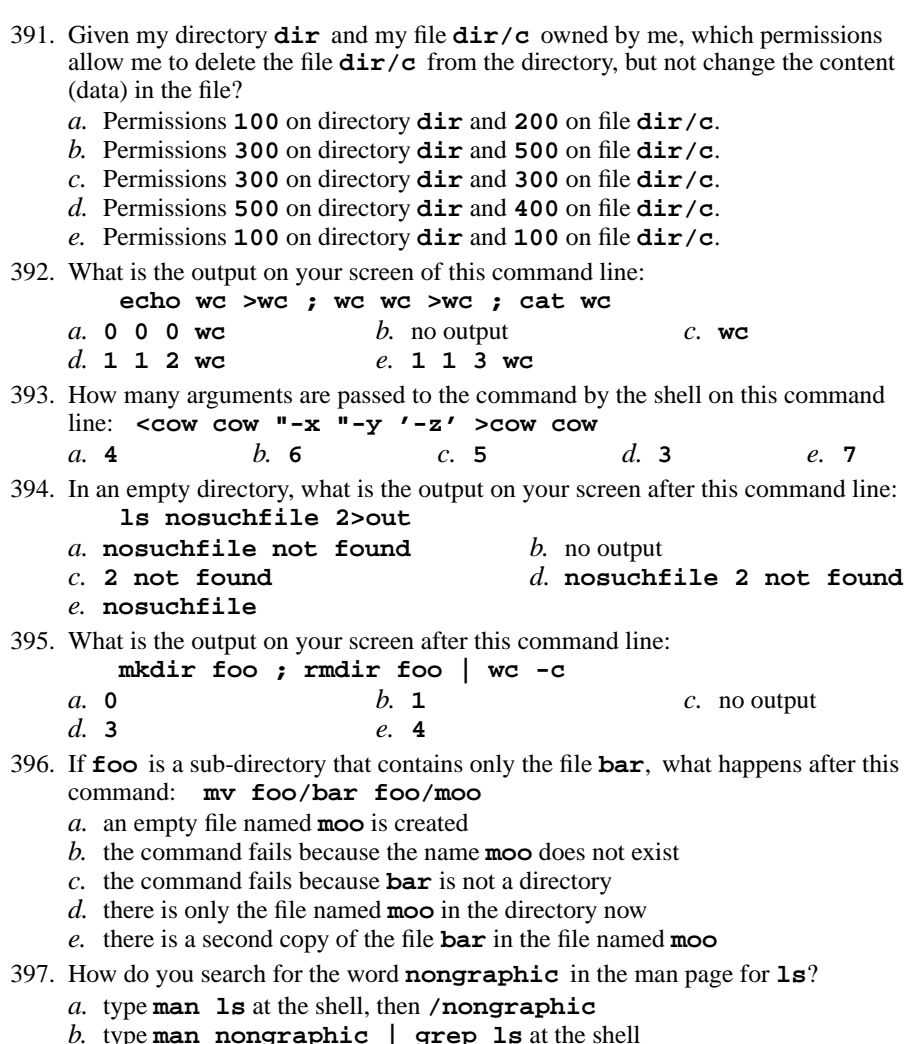

- type **man nongraphic | grep ls** at the shell *c.* type **man ls** at the shell, then **ˆF** (CTRL-F), then **nongraphic**
- *d.* type **man ls -nongraphic** at the shell
- *e.* type **man -k nongraphic** at the shell

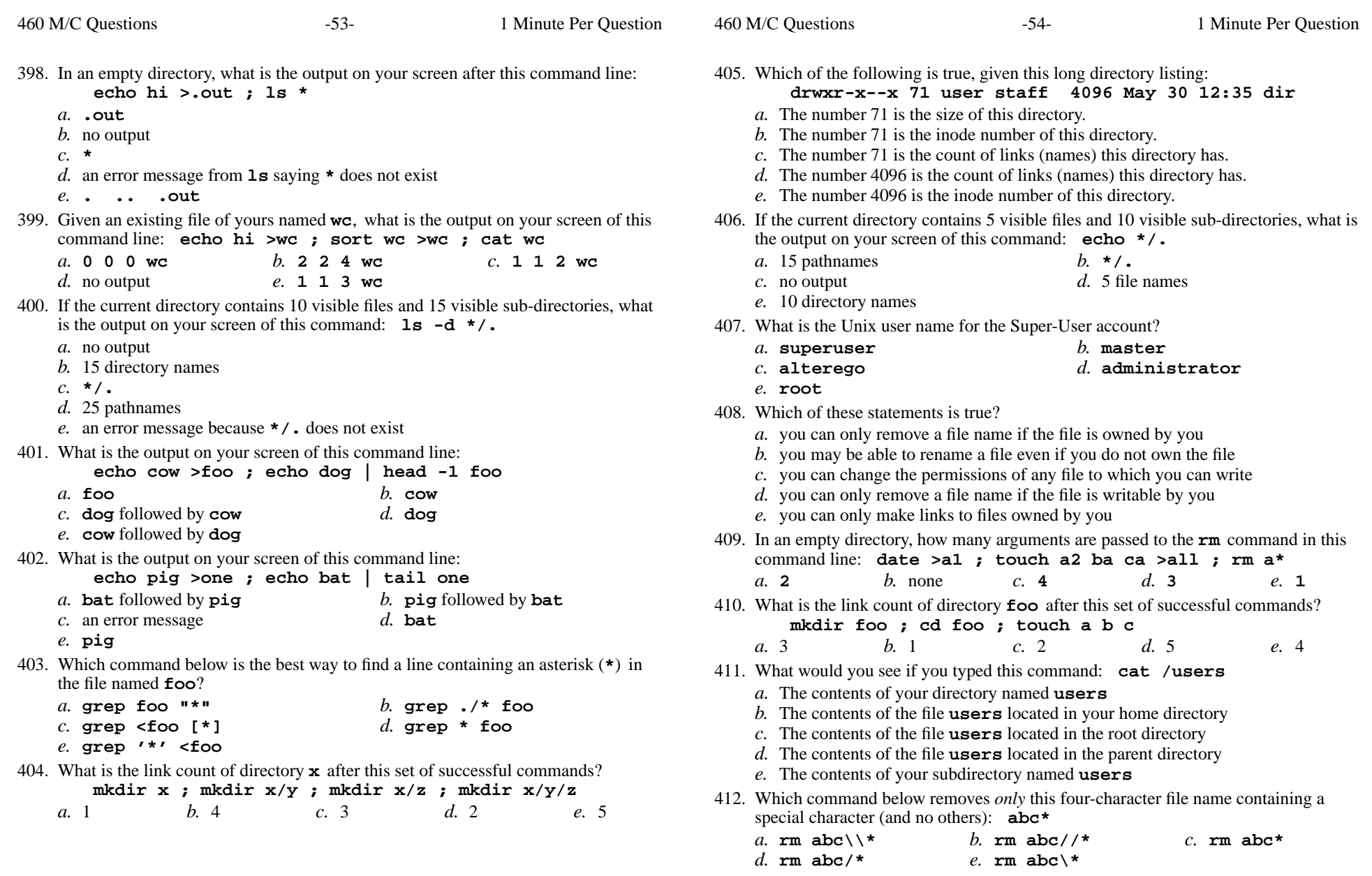

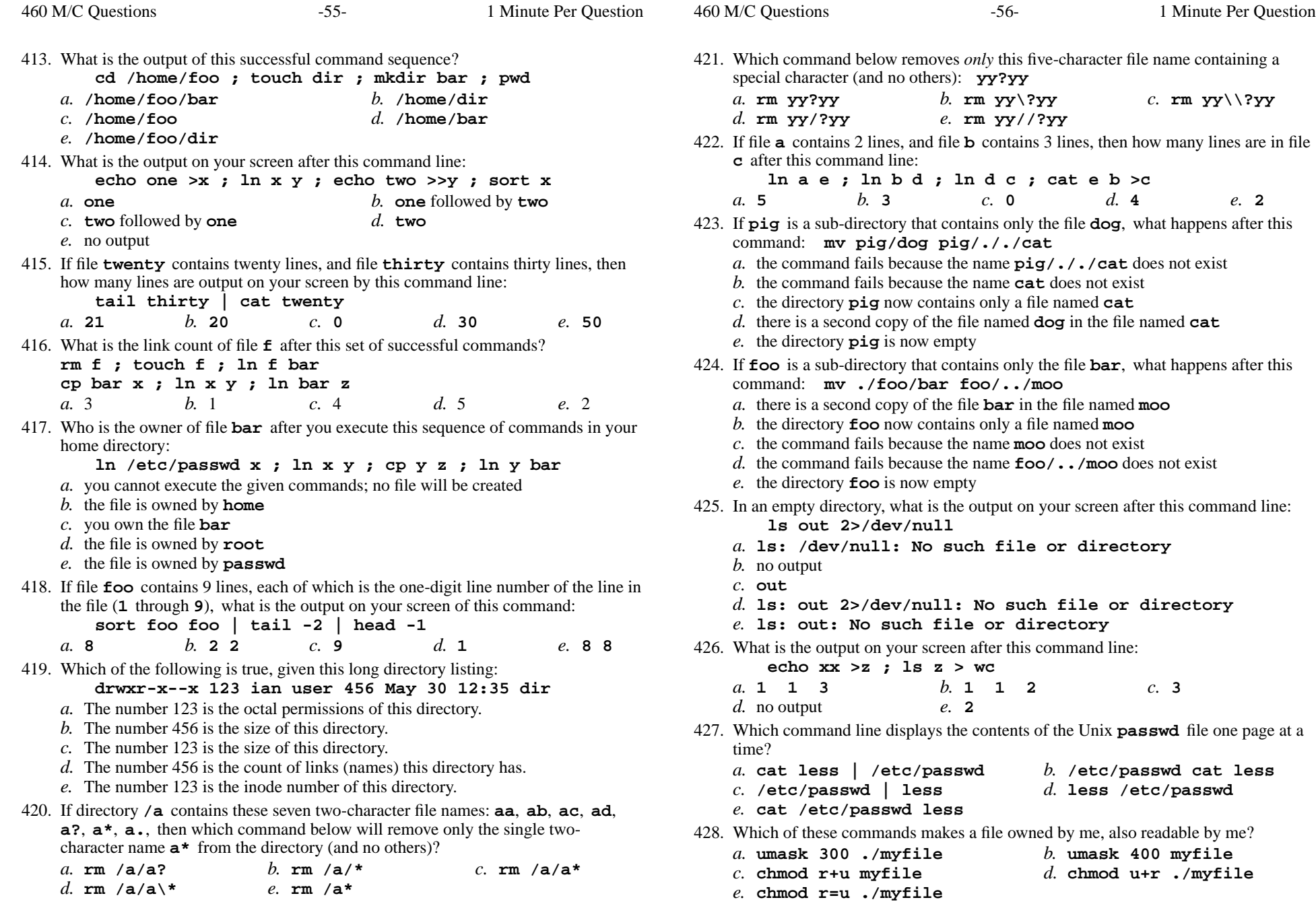

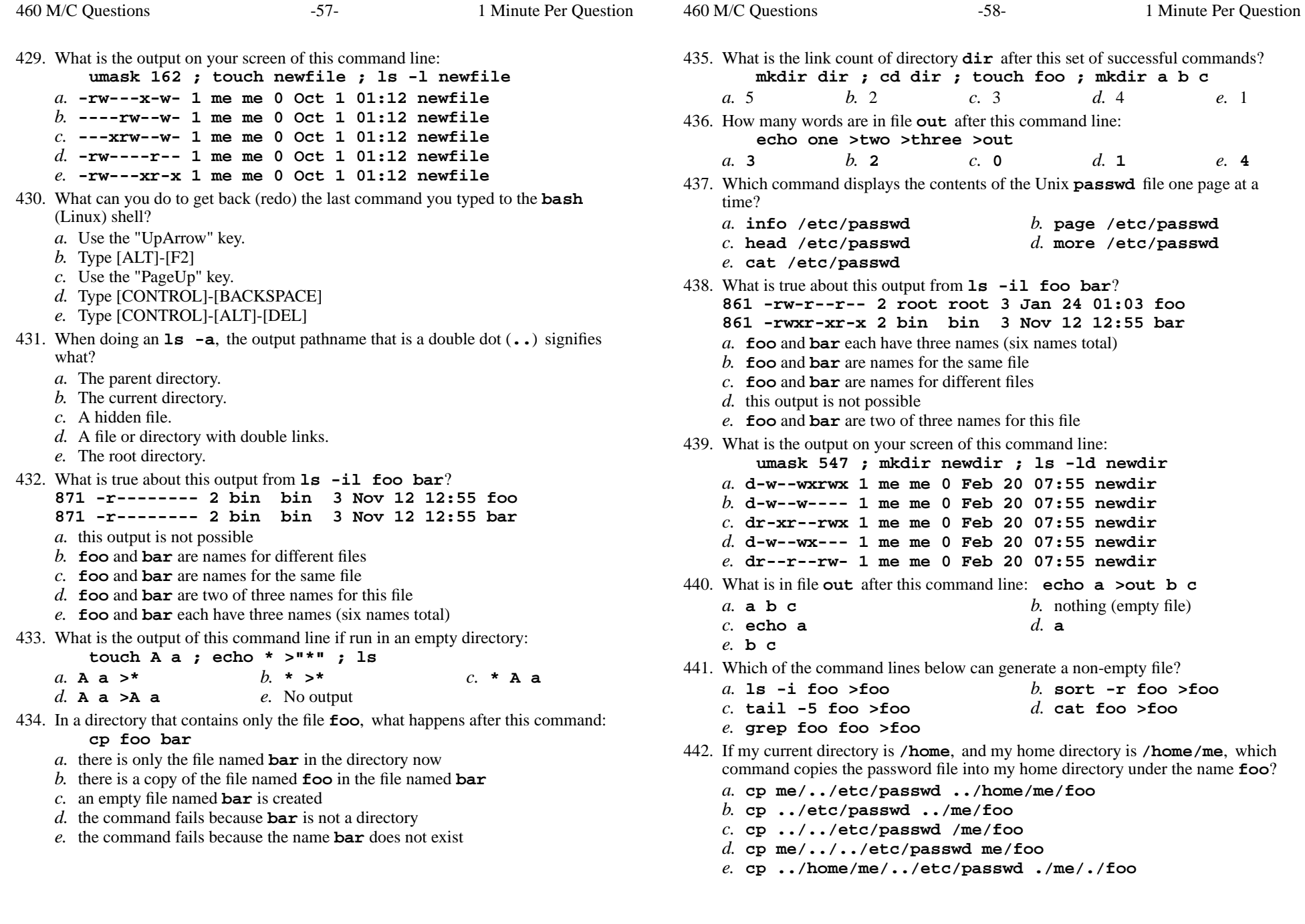

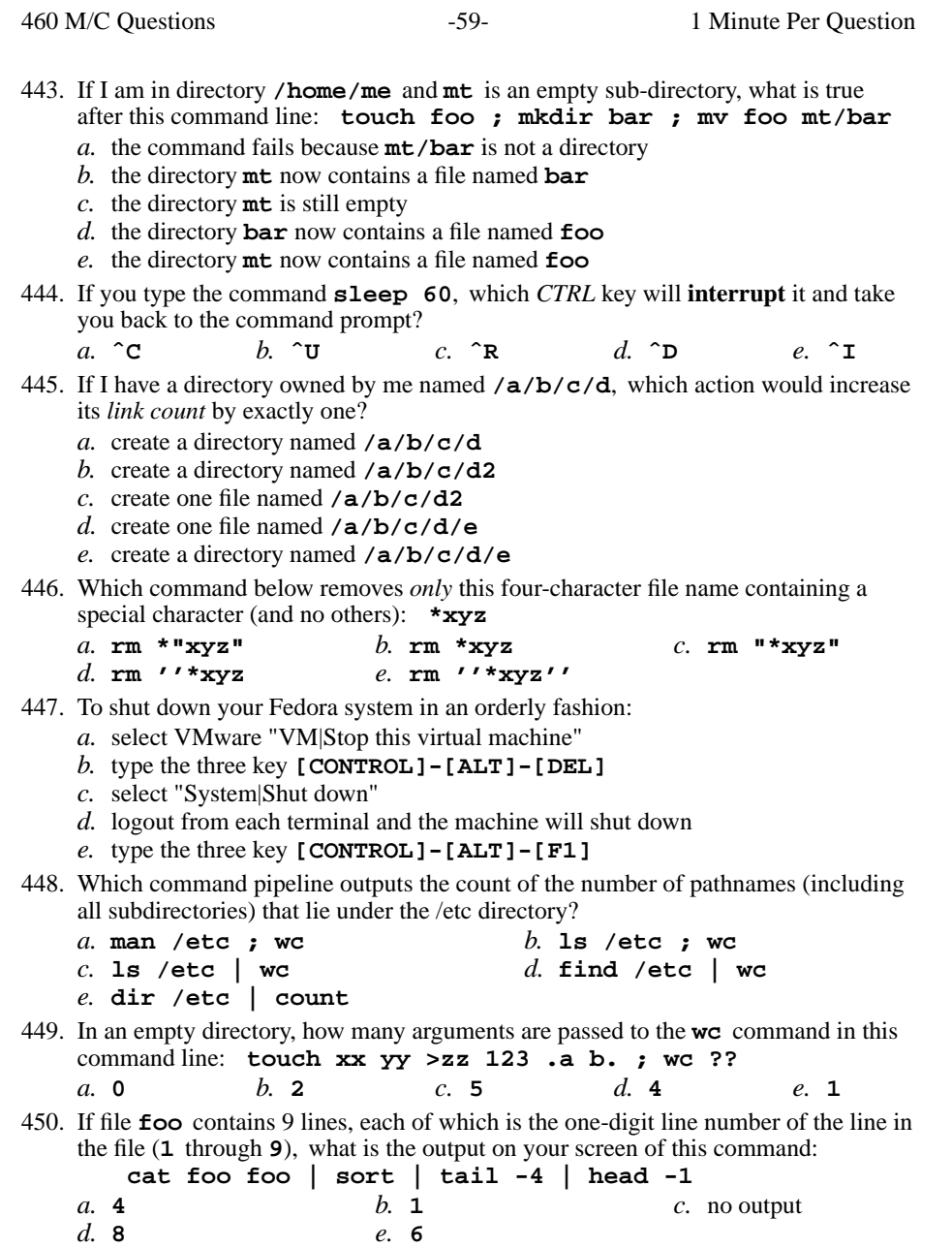

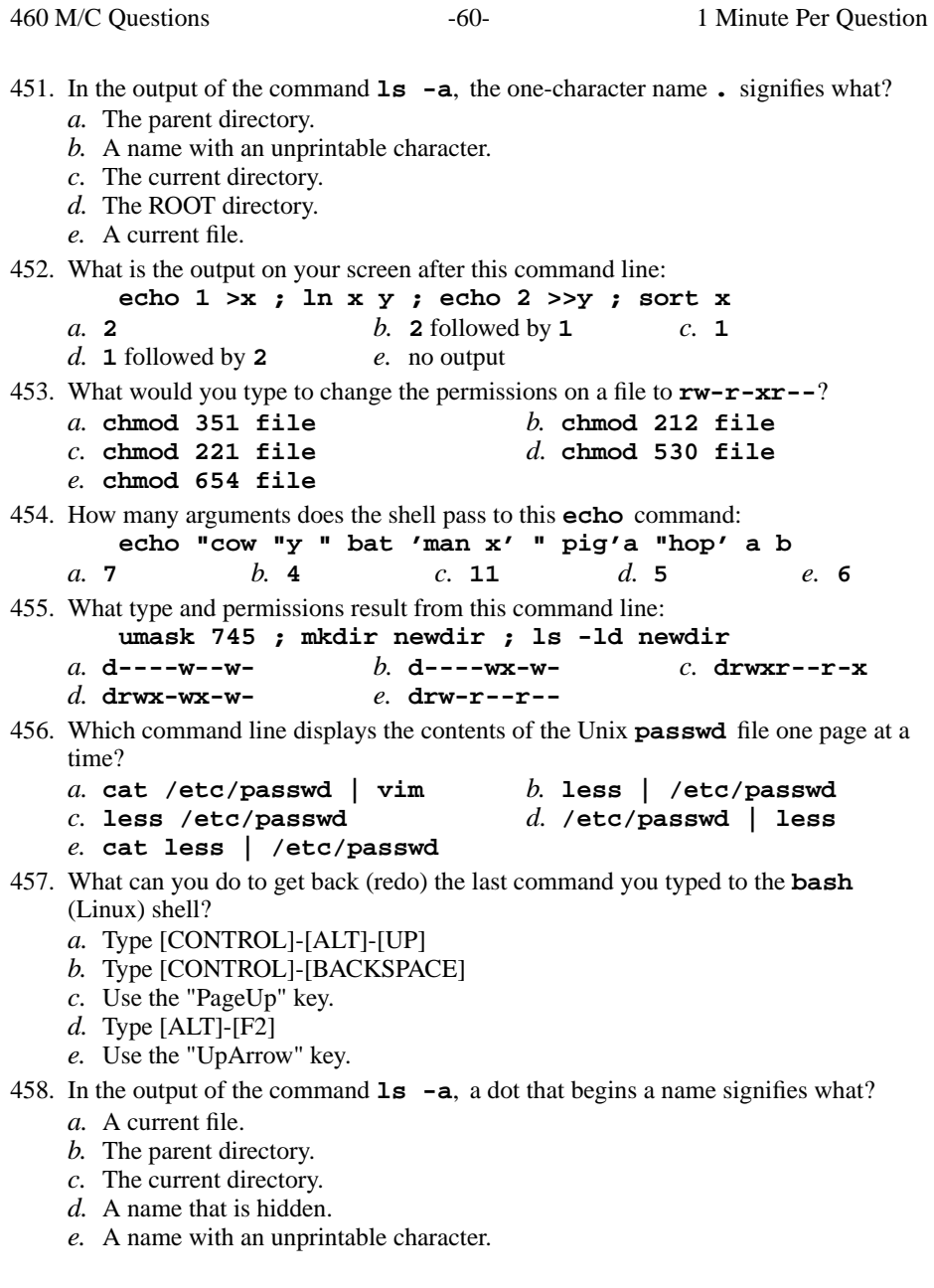

- 459. What is true about this output from **ls -il foo bar 35 -rw-rw-r-- 2 bin bin 3 Jan 24 01:03 foo**
	- **36 -rw-rw-r-- 2 bin bin 3 Jan 24 01:03 bar**
	- *a.* **foo** and **bar** each have two names (four names total)
	- *b.* **foo** and **bar** each have three names (six names total)
	- *c.* **foo** and **bar** are two of three names for this file
	- *d.* this output is not possible
	- *e.* **foo** and **bar** are names for the same file
- 460. If file **foo** contains 9 lines, each of which is the one-digit line number of the line in the file (**1** through **<sup>9</sup>**), what is the output on your screen of this command:

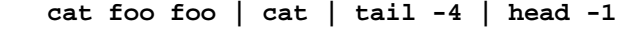

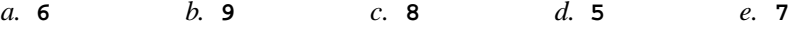

*This page intentionally left blank.*